249.

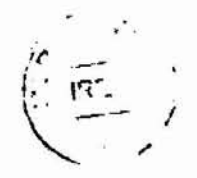

# DISTRIBUCIONES DE PEARSON

Pearson desarrolló una familia de distribuciones probabilísticas que pueden ser ajustadas a cualquier distribución impírica.

# Función de Densidad

La ecuación general y básica de Pearson es:

$$
f(x) = \exp\left[\int_{-\infty}^{x} \frac{a + x}{b_0 + b_1x + b_2x^2} dx\right]
$$
 (1)

donde  $a, b_0, b_1, b_2$  son constantes.

#### **B.** APLICACION A LA FAMILIA DE FUNCIONES DE PEARSON

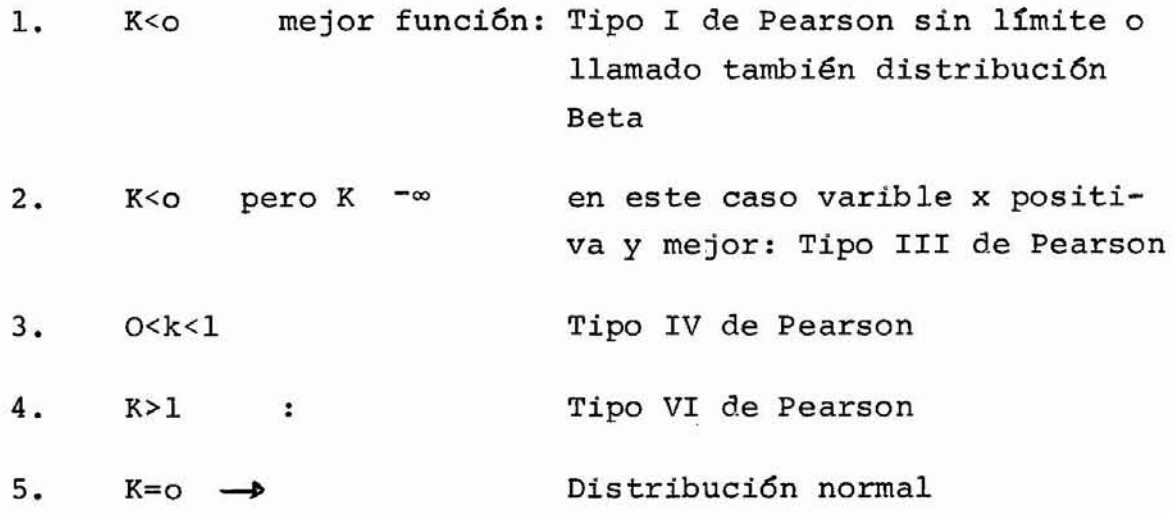

VI DISTRIBUCIONES DE PEARSON

- A. TIPO 1
	- **l.** Densidad  $f(x) = p_0(1 + \frac{x}{a})^{m_1} (1 \frac{x}{a})^{m_2}$  $6(1 + \overline{a}_1)$   $(1 - \frac{\pi}{a}_2)$
- B. TIPO III ( $K = \infty$ )
	- 1. Densidad:  $p(x) = p_0 (1 + \frac{x}{a})^C e^{-cx/a}$
- C. Propiedades

forma de campana o de J o de V

- D. Aplicaci6n en Hidrología
	- l. Bastante uso con computadora (debido <sup>a</sup> factor de esco . gencia)
	- 2. No existe papel de probabilidad
	- 3. Existe relaci6n K-T (Chow): factores de frecuencia
	- 4. Pocas  $\neq$  cias con log normal

#### SELECCION ENTRE DISTRIBUCIONES TEORICAS

- l. PARAMETRO DE PEARSON
	- A. EL PARAMETRO

P

Pearson propuso el uso del parámetro <sup>k</sup> como criterio para distinguir los principales tipo de funciones de probabilidad o para seleccionar la función o distribución teórica que se ajusta mejor a la distribución empírica:

$$
k = -\frac{C_S^2 (E + 6)}{4 (2E - 3C_S^2) (4E - 3C_S^2 + 12)}
$$

donde:  $\langle \hat{e} \rangle$ 

У

 $m_3$ = momento cen trado 3er. orden  $C_{\rm s}$  = coeficiente de  $C_{s} = \frac{m_3}{m_2^3/2} \approx$ sesgo s a = parámetro de ses go(3er≈momento)  $s = desviación típica.$ 

$$
a = \frac{n}{(n-1) (n-2) i} \sum_{i=1}^{N} (x_i - \bar{x})^3
$$

Para cálculo:

$$
a = \frac{1}{(n-1) (n-2)} \left[ n \Sigma x_1^3 - 3 \Sigma x_1 \Sigma x_1^2 + \frac{2}{n} {2 \Sigma x_1} \Sigma x_1^2 \right]^3
$$

 $s = desviación típica =  $\sqrt{varianza}$$  $\Gamma$  n

$$
s = \frac{1}{n-1} \left[ \begin{array}{c} n \\ \sum x_i^2 - \frac{1}{n} \\ 1 \end{array} \left( \begin{array}{c} n \\ \sum x_i \end{array} \right)^2 \right]
$$

$$
E = g_2 - 3
$$

donde

У

$$
g_2 = \frac{m_4}{m^2} \quad m_4 = \text{momento cen}
$$
\n
$$
m_2 = \text{momento cen}
$$
\n
$$
m_2 = \text{momento cen}
$$
\n
$$
m_2 = \text{momento cen}
$$
\n
$$
t \text{ rado de } 2^{\circ}
$$
\n
$$
or den
$$

$$
E = \frac{m_4}{m_2^2} - 3
$$
  
\n
$$
m_4 = \frac{1}{(n-1)(n-2)(n-3)} \left[ \frac{(n^2 + n)\sum x_1^4}{1} - 4(n+1)\sum x_1 \sum x_1^3 - 3(n-1)\left(\sum x_1^2\right)^2 + 12\left(\sum x_1\right)^2 \sum x_1^2 - \frac{6}{n} \left(\sum x_1\right)^4 \right]
$$

Las correcciones se utilizan por estimaciones sesgadas (biased) cuando n<30

# IV DISTRIBUCIONES EXTREMAS

A. TIPO I (GUMBEL) 
$$
-\alpha(x-\beta) - e
$$
  $-\alpha(x-\beta)$ 

1. Densidad  $f(x) = \alpha e$ 

$$
P(X \leq x) = \underline{f}_{\infty}^{X} f(x) dx = e^{-e^{-\alpha (x - \beta)}}
$$

 $con$ 

 $y = \alpha(x-\beta) = \frac{x-\beta}{c}$  variable reducida

$$
P(X \leq x) = e^{-e^{-Y}}
$$

 $\boldsymbol{\mathcal{I}}$ 

2. Propiedades: moda :  $\beta$ <br>(a) media :  $\mu = \beta + \frac{0.5772}{\alpha}$ 

$$
\mu = x + sx0.5772
$$

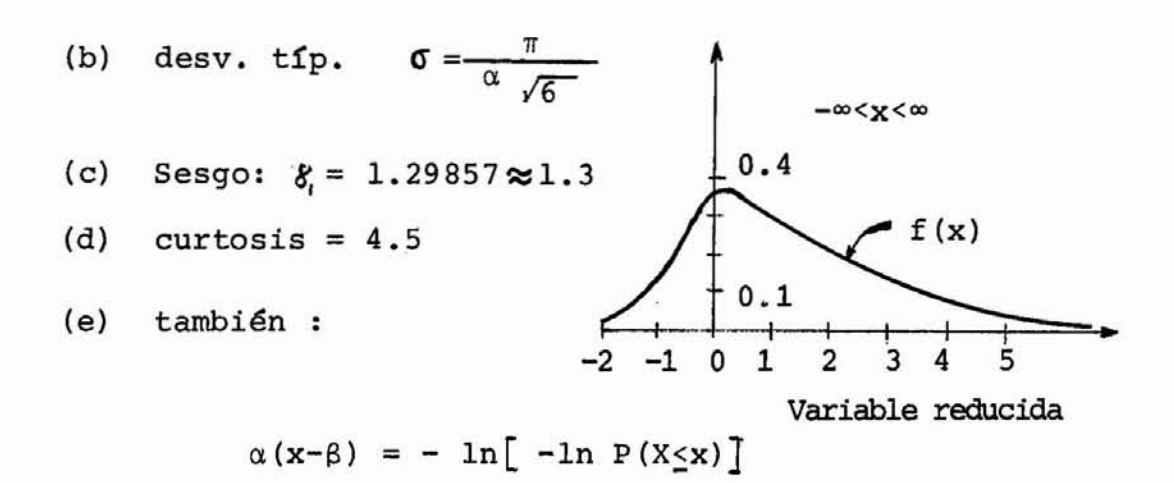

de manera que un papel con una doble escala logaritm. para P(X<x) y una escala logarit. para x, obtenemos una línea recta. Este gráfico no es comercialmente disponible pero se encuentra en oficinas.

(d)  $\beta$  es la moda : para  $x = \beta = m$  $P(x = \beta) = e^{-1} = 0.368$ <br>y " " = 0.632 da moda si x>o  $\mathbf{n}$ "  $si x<sub>0</sub>$ de modo que en el gráfico β 6 m corresponde a la pro babilidad 0.368

(e) Si se tiene los dos cuartiles  $\mathcal{Q}$  x, y x<sub>2</sub> tales que  $F(x_1) = 0.25$  y  $F(x_2) = 0.75$ , se puede hacer una pri mera aproximación de a, como

$$
\frac{1}{\alpha} = 0.6359 \left( \mathbf{x}_2 - \mathbf{x}_1 \right)
$$

(f) La media se obtiene para  $P(x = \mu) = 0.57$ 

- 3. AJUSTE
	- (a) gráfico: papel de probabilidades (no comercial sino en oficinas)
	- (b) método de momentos <sup>y</sup> de verosimilitud máxima
	- (c) existe relacion K-T.
- 4. Aplicaciones en Hidrología
	- (a) Para valores extemos máximos a>o
	- (b) Para valores extremos mínimos  $\alpha$ <o
	- (c) Se ajuste bien a los extremos máximos anuales de escorrentía, según Gumbel.
	- (d) No se puede justificar uso para sumas de lO días, . . . . .
	- (e) Limitaci6n: no estrictamente aplicable a picos sien do que para pico x30

B. TIPO II (Weibull)

1. densidad: 
$$
f(x) = -\frac{\alpha}{\beta - \gamma} y
$$
  $(\alpha - 1)/\alpha e^{-y}$ 

a. Para extremos.mínimos.

$$
P(x \le x) = \exp \left[ - \left( \frac{x - \gamma}{\beta - \gamma} \right)^{\alpha} \right]
$$

con

b. Para extremos máximos 
$$
y = \frac{\gamma - x}{\gamma - \beta}
$$
  
\n $P(X \le x) = e^{-Y}$  donde  $x \le \gamma$   
\n $\alpha > 0$  y  $\beta < \gamma$ 

2. Propiedades

(a) Para 
$$
x = \beta
$$
 (moda)  $P(X=\beta) = 0.368$ 

(b) 
$$
\ln [-\ln P(X \le x)] = \alpha \ln(x-x) - \alpha \ln(\beta - \gamma)
$$
  
\n $\therefore$   
\nSólo  $(x - \gamma)$  con  $P(X \le x)$  da l línea recta en papel  
\nlong. y doble-log escalas. A menos de que  $\gamma = 0$   
\nentonces x con P da recta.

C. AJUSTE

- (a) Gumbel mostr6 que se ajuste bien a extremos mínimos anuales
- (b) Para T= 2.33 o P( $X \le \bar{x}$ ) = 42.9% se obtiene la  $\bar{x}$ .

V DISTRIBUCION BINOMIAL (discreta)

 $\label{eq:12} \mathrm{p}\left(x\right) \hspace{2mm} = \hspace{2mm} {n \choose x} \hspace{2mm} \mathrm{p}^{\mathbf{X}} \hspace{2mm} \mathrm{q} \hspace{2mm} \text{}^{n-\mathbf{X}} \hspace{2mm} = \hspace{2mm} {n \choose x} \hspace{2mm} \mathrm{p}^{\mathbf{X}} \hspace{2mm} \left(1-\mathrm{p}\right)^{\,n-\mathbf{X}}$  $q = 1 - p.$  $\binom{n}{x} = \frac{n!}{x!(n-x)!}$ 

#### RIESGO

La probabilidad de que la avenida de probabilidad p, ocurra por lo menos una vez durante r años = 1 -  $(1 - p)^{1}$ 

Ejemplo:

Si  $T_r = 10 \text{ años}$  p = 0.10  $N = 10$  años = T = n P( no ocurrencia) =  $\frac{T_f}{(T_r - 0) \text{ [o]}} p^0 (1 - p)^T$  $= (1 - p)^{r}$ 

Riesgo = P ( por lo menos 1 vez) =  $1 - (1 - p)^T$ Riesgo =  $1 - (1 - 0.10)^{10} = 1 - (0.90)^{10}$ 

EJEMPLO 2 :

- (a) Cuál es la probabilidad de que una crecien te mayor a la creciente de período de re torno de una vez en S.años en el promedio, no ocurra en un período de lO años?
- (b) Cuál es las probabilidades de que 1, 2, 3, Y 4 de estas crecientes ocurrían?

Solución

(a) X = o ocurrencia  $p = \frac{1}{T_r} = \frac{1}{5} = 0.20$  $n = 10$  $P(X) = \frac{10!}{(10-0)!0!} (0.20)^0 (0.80)^{10} = 0.11$ (b)  $P(X=1) = \frac{10}{91} (0.20)^{1} (0.80)^{9} = 0.27$  $P(X=2) = 0.28$  $P(X=3) = 0.20$  $p(X=4) = 0.11$ .

#### GENERALI ZACION

r años generalmente representa la vida útil de la obra, p = la probabilidad de diseño a utilizar para un riesgo igual a

 $[1 - (1-p)^T]$ 

Como

1  $p = \frac{1}{T_r}$ podemos decir que para este riesgo habría que utilizar para el diseño un período de retorno T<sub>r</sub> (generalmen un per:<br>te <mark>‡</mark> r)

# Ilustraci6n

Se ha de construir una presa durante un perío do de 3 años.Para mantener seco el tramo de construcci6n, se construyó temporalmente diques <sup>y</sup> obras de derivaci6n para resistir la avenida de 8 años.

Determinar el riesgo de que los diques sean inundados:

- 1) por lo menos una vez durante el período de construcci6n.
- 2) Exactamente 2 veces durante el período de construcci6n
- 3) Solamente el 3<sup>or</sup>año durante el período construcción I

Solución:

1) 
$$
P(x>1) = 1 - P(x=0) = 1 - {3 \choose 0} p^0 (1-p)^3
$$
  
como  $p = \frac{1}{T_p} = \frac{1}{8} = 0.125$ 

$$
P(\text{por lo menos una vez}) = 1 - \frac{3}{3!0!} (1 - 0.125)^3 = 1 - 0.67
$$

$$
= 0.33
$$

Existe 33% chance de que los diques sean inundados por lo menos una vez durante los 3 años de construc ci6n.

2) 
$$
P(x=2) = {3 \choose 2} p^2 (1-p) = \frac{3!}{2!1!} (0.125)^2 (1-0.125)
$$
  
 $P(x=2) = 0.041$ 

Hay una probabilidad de 4.1% de que la avenida de diseño sea sobrepasado 2 veces.

3) P (s6lo el 3er. año) = (1-p) (1-p)p = (1-p)<sup>2</sup>  

$$
p = (1-0.125)^{2} (0.125)
$$

$$
P
$$
 (sólo en 3er. año) = 9.57%

Es también igual <sup>a</sup> la probabilidad de ocurrencia <sup>1</sup> sola vez, dividida por el número de permutaci6n de 1 vez en 3 años 6

$$
P(s6lo \text{ el } 3er. año) = \frac{P(x=1)}{3} = \frac{1}{3} \left(\frac{3!}{1! \cdot 2!}\right) (0.125)^{1}
$$

$$
(1-0.125)^{2} = 9.578
$$

# l. AJUSTE GRAFlCO

- A. Papel de probabilidad
	- l. Normal (línea recta) puesto que (s=o)
	- 2.10g. normal (no necesarimanete línea recta)

```
escalas: normal
3. extremo tipo I \left[\right] para x vs \ln(\ln F/x)(línea recta puesto
                          que C_S = 1.3 const.)
4. Extremo tipo 11 (escalas [ In for (x-S) vs
                     ln(ln F(x))](no necesariamente una recta)
```
#### III. ANALISIS DE FRECUENCIA MEDIANTE FACTORES DE FRECUENCIA (Chow)

ECUACION GENERAL DEL ANALISIS DE FRECUENCIA Α.

1. La variable aleatoria hidrológica puede escribirse como:

$$
x = \overline{x} + \Delta x \tag{1}
$$

donde

Ax la desviación depende del grado de dispersión: función de o

$$
\Delta x = K \sigma \tag{2}
$$

.. donde

 $K = factor$  de frecuencia Combinando  $(1)$  y  $(2)$ 

> $x = \vec{x} + \sigma K$  $(3)$

б

 $\frac{\mathbf{x}}{\mathbf{x}} = 1 + \frac{\sigma}{\mathbf{x}} \mathbf{x}$  $(4)$ 

Reconociendo  $\frac{a}{x} = c_y$  = coeficiente de variación<br>por definición.

$$
\frac{\mathbf{x}}{\mathbf{x}} = 1 + \mathbf{c}_{\mathbf{v}} \quad \mathbf{K} \tag{5}
$$

- Ec. (5) fue propuesta por Chow como la ecuaci6n . general del análisis de frecuencia.
- Ec. (5) es aplicable a varias distribuciones te6 ricas.
- Para 1 dist. teórica una relación entre K y T (o P) puede ser desarrollada, llamada las curvas K-T, presentada en forma de curvas o tablas. donde T = intervalo de recurrencia 6 período de
- 2. Curvas K-T
	- (a) Aplicación: calcular parámetros  $\bar{\mathbf{x}}$  C<sub>V</sub>

retorno.

- para cada valor de x, el factor de frecuen cia K puede ser determinado mediante la ecuaci6n (3).
- con el valor de K obtenido de (3) se entra en las curvas K-T para determinar el valor de T correspondiente a cada x, obteniendo así la distribuci6n te6rica se obtiene.
- (b) Empirical K-T Fuller deriv6 empíricamente para caudal diario máximo anual

$$
x = \bar{x} (1 + 0.8 \log T) \tag{6}
$$

comparando con (5)

$$
K = \frac{0.8}{c_v} \quad \text{log T}
$$

- varía de 0.1 a 2.0 con un valor promedio  $c_v$ de 0.50. Sin embargo la fórmula de Fu ller es empírica y desde Fuller otros mé todos más analíticos han sido empleados.
- (e) Distribución Normal

$$
\therefore K = \frac{x - \bar{x}}{a}
$$

P (x < x) = 
$$
\frac{1}{\sqrt{2\pi}} \int_{-\infty}^{x} e^{-\frac{K^{2}}{2}} dx
$$

$$
T = \frac{1}{P(x \geq x)} = \frac{1}{1-P(x \leq x)}
$$

Valores de P( $x \le x$ ) ó T para varios valores de K pueden ser hallados de una tabla de pro babilidad normal

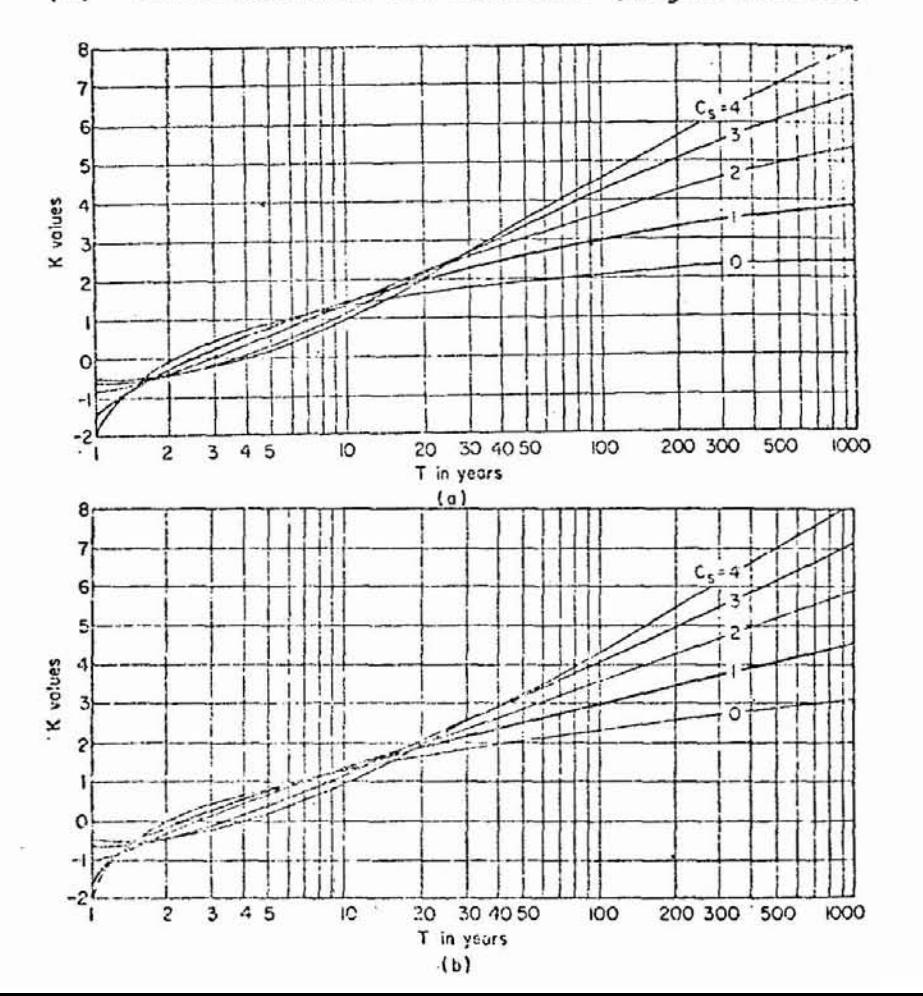

(d) Distribución de Pearson (según Foster)

donde 
$$
c_g = \frac{\alpha}{\sigma^3} \approx \frac{a}{s^3}
$$
 (1)  
\n
$$
a = \frac{N}{(N-1)(N-2)} \sum_{i=1}^{N} (x_i - \bar{x})^3 \quad \text{con}
$$
\n
$$
= \frac{N^2}{(N-1)(N-2)} (\bar{x}^3 - 3\bar{x}^2 \bar{x} + 2\bar{x}^3)
$$
\n
$$
c_g = \text{coeficiente de sesgo}
$$
\n
$$
a = \text{parámetro de sesgo}
$$
\n
$$
s = \text{desviación típica}
$$
\n
$$
\text{Foster recomendó multiplication } c_g \text{ de (1) por}
$$
\n
$$
(1 + 8.5/N) y por 1 + 6/N para tipo III.
$$
\n
$$
\text{Distribución extremal. Tipo I}
$$
\n
$$
(300)(300)(300)(300)(300)(300)(300)
$$

(distribución de tipo Gumbel) (de coeficiente de sesgo constante  $c_{s} = 1.139$ 

Chow mostró que:

 $(e)$ 

$$
K = -\frac{\sqrt{6}}{\pi} \left[ \gamma + \ln \ln \left( \frac{T}{T-1} \right) \right].
$$

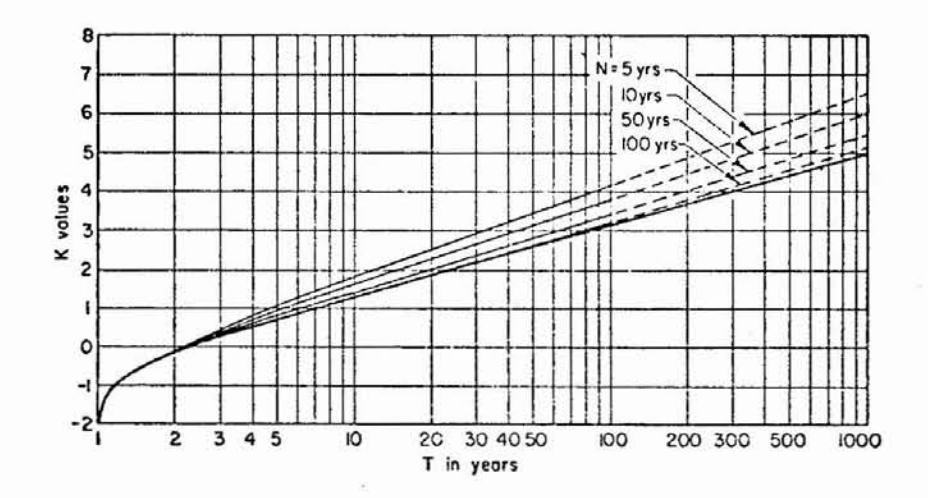

donde

= 0.57721 Constante de Euler Cuando  $x = \overline{x}$  la ecuación (1) da  $K = o$ .  $y$  :  $T = 2.33$ 

recurrencia de la creciente media anual o de la media de la distribuci6n extremal tipo l.

La distribuci6n extremal Tipo <sup>l</sup> 6 Gumbel Tipo <sup>l</sup> tiene el coeficiente de sesgo constante  $C_{S} = 1.139$ 

(1) puede escribirse:

$$
T = \frac{-\exp{\exp\left[-\left(\frac{\pi}{\sqrt{6}} K + \gamma\right)\right]}}{1 - \exp{\exp\left[-\frac{\pi}{\sqrt{6}} K + \gamma\right)}}.
$$

(f) Distribuci6n lognormal

Chow:

$$
K = \frac{e^{\sigma_y K_y - \sigma_y^2/2} - 1}{(e^{\sigma_y^2} - 1)^{1/2}}
$$

donde:

$$
x = e^{\overline{Y}}
$$
  $y = \frac{x - \overline{y}}{\sigma_y}$ 

Chow presenta una tabla dando K para diversos valores de P(X<n) para diferentes valores de  $c_{s}$ .

RELACION K-T PARA DISTRIBUCION EXTREMAL TIPO I

Chow derivo la relación K-T siguiente:  $K = -\frac{\sqrt{6}}{\pi} \left[ \gamma + \ln \ln \left( \frac{T}{T-1} \right) \right]$  $-\frac{\pi}{\sqrt{6}}$  K -  $\gamma$  = 1n 1n ( $\frac{1}{T-1}$ )  $\frac{T}{T-1}$  = exp{exp  $\left[-\left(\frac{\pi}{\sqrt{6}} K + \gamma\right)\right]$ } T =  $(T-1)$  exp{exp  $\left[-\left(\frac{\pi}{\sqrt{6}} K + \gamma\right)\right]$ }  $=$  explexp  $[-\left(\frac{\pi}{2}K + \gamma\right)]$ 

$$
T = \frac{\exp(\exp[-(\frac{\pi}{\sqrt{6}} K + \gamma)]}{1 - \exp(\exp[-(\frac{\pi}{\sqrt{6}} K + \gamma)]})}.
$$

Ej.  
Supongames que K = 1.77 y 
$$
\gamma
$$
 = 2. + T = 1.39

# Para Gumbel

# Ilustraci6n

La media de los caudales máximos anuales para una estación de 25 años de registro, es 1000 m $^3/\mathrm{s}$ . La desviación típica es 400 m $^{3}/$ s. Estimar la magnitud de la crecida de 50 años de período de retorno.

# Solución

Para  $T = 50$  la Fig. 8-1-7 (curva para distribución extremal tipo I),

 $K = 3.088$ 

 $\ddot{\cdot}$ 

 $x = \overline{x} + \overline{Ks}$ 

 $x = 1000 + 3.088$  (400) = 2235 cfs

# III. METODOS ANALITICOS DE AJUSTE

- A. Principio
	- 1. El método analítico consiste en estimar los parámetros poblacionales desconocidos de la dis tribución teórica a partir de los parámetros muestreales.
	- 2. El segundo paso es de utilizar una prueba de bondad de ajuste para determinar si el ajuste de la distribución teórica a la distribución empíri ca es aceptable.
	- 3. De modo que los métodos analíticos de ajuste se identifican a los métodos de estimación de parámetros poblacionales.

#### B. Métodos

1. Método gráfico (papel de probabilidad <sup>y</sup> su uso en la determinación de parámetros).

2. Métodos de mínimos cuadrados

Siendo conocida la función de distribución te6 rica  $f(x, \alpha, \beta)$  la suma de los cuadrados de las diferencias es

$$
S = \sum_{1}^{N} (y_i - y)^2 = \sum_{1}^{N} [y_i - f(x_i, \alpha, \beta, \gamma, \ldots)]^2
$$

Estimar a,B,y ... por a, b, <sup>c</sup>

Para mínimo

$$
\frac{\delta S}{\delta a} = 0 \qquad \frac{\delta S}{\delta b} = 0 \qquad \qquad \ldots \qquad \ldots
$$

Así podemos calcular a, b, c, ... , que son estima ciones muestreales de los parámetros poblacionales  $\alpha$ ,  $\beta$ ,  $\gamma$  . . .

3. Método de los Momentos Basado en las relaciones entre momentos y parámetros

4. Método de la verosimilitud máxima.

$$
\text{Definir:} \qquad \mathbf{L} = \begin{array}{c} \mathbf{N} \\ \pi \\ \mathbf{I} = 1 \end{array} \qquad \mathbf{f}(\mathbf{x}_i, \alpha, \beta, \gamma \dots)
$$

$$
\ln L = \sum_{i=1}^{N} \ln f(x_i; a, b, c...)
$$

Para L. máx. tenemos:

$$
\frac{\delta \ln L}{\delta a} = 0; \frac{\delta \ln L}{\delta b} = 0; \ldots
$$

ILUSTRACION DE AJUSTE

#### I. AJUSTE ANALITICO

 $2.$ 

Datos

- A. Distribución extrema Tipo I
	- 1. Estimación de parámetros Por el método de los momentos obtenemos:

$$
\beta = \bar{x} - 0.450 \text{ s}
$$

$$
\alpha = \frac{1.281}{s}
$$

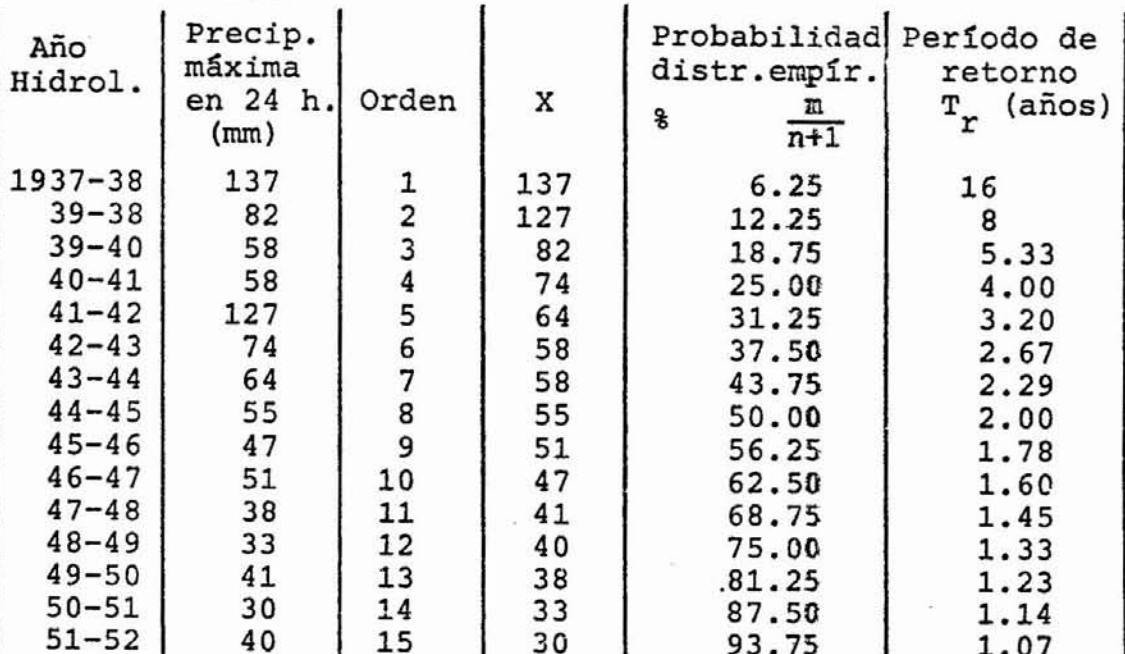

$$
\Sigma x_i = 935
$$
  $\bar{x} = 62.33$   
 $\Sigma x_i^2 = 72471$   $\bar{s} = 30.76$ 

 $\therefore$   $\beta = \bar{x} - 0.450 \text{ s} = 62.33 - 0.450(30.76) = 48.49$ 

$$
\alpha = \frac{1.281}{30.76} = 0.0416
$$

$$
\therefore
$$
  
F(x) = e<sup>-e</sup><sup>-0.0416 (x-48.49)</sup>

Luego para cada x observado calcular F(x) correspon diente y aplicar prueba de Kolmogorov o de  $x^2$ .

# PRUEBA DE BONDAD DE AJUSTE

PRINCIPIO: Tal prueba requiere un parámetro para medir el a juste. Discutiremos 2 parámetros:

- (a) chi cuadrado
- (b) Smirnov-Kolmogorov

# l. PRUEBA DE SMIRNOV-KOLMOGOROV

- 1. Estadística de Smirnov-KolmogorQv
	- a. Sea una muestra (registro) ordenada en orden as cendente como:

 $x_1, x_2, x_3, \ldots, x_n$ 

u ordenada en orden descendente como:  $\mathcal{D}^+$ 

 $\cdots$ ,  $\mathbf{x}_{\mathbf{n}}^{\mathbf{v}}$ 

b. Calculamos las probabilidades  $P(x_i)$  como

$$
P(x_i^{\dagger}) = \frac{m}{n+1}
$$

- c. Plotear la distribución empírica P(x') vs.  $x_i$ .
- d. Calcular la estadística de Smirnav-Kolmogorov definida como:

 $\Delta = \max \left[ F(x) - P(x') \right]$  (1) Si  $\Lambda$  es el valor crítico de  $\Lambda$  para el nivel  $\alpha$ de significaci6n definido como:

$$
P \{ \max[F(x) - P(x')] \geq A_0 \} = \alpha
$$

e. tiene una distribuci6n de la forma:

$$
\phi(z) = P \left(\sqrt{n} \Delta_0\right) \leq z
$$
\n
$$
\lim_{n \to \infty} \phi(z) = K(z) = \sum_{-\infty}^{\infty} (-1)^K e^{-2K^2} z^2
$$

- f. Esta distribuci6n está tabulada (Yedjevich pp.229) valores de Δ<sub>o</sub> para valores de n y de α.
- 2. Procedimiento de la prueba
	- a. Obtener la desviaci6n máxima entre la probabilidad de la distribuci6n empírica y la de la distribuci6n ajustada de la manera siguiente:  $\Delta = [F(x) - P(x_i)]$ 
		- (i) para ajuste gráfico a una distribuci6n te6 rica o a una línea cualquiera (no una distribuci6n te6rica), obtener la desviaci6n máxima por medici6n directa.
		- (ii) para ajuste analítico o mediante factor de frecuencia, calcular para cada punto F(x) (distribución teórica) y  $P(x_i)$  (distribu ci6n empírica), hacer las diferencias y ob tener la diferencia máxima.
	- b.. De la tabla 10.3 (pp.229 Yevjevich) obtenemos para ny para un nivel <sup>a</sup> escogido <sup>a</sup> priori el valor de  $^{\Delta}$ .
- Si  $\Delta \leq \Delta_{\hat{G}}$  el ajuste es aceptable por la prueba de  $\mathbf{c}$ . . Smirnov-Kolmogorov.
- $3.$ Ventajas y Limitaciones
	- Ventajas  $\ddot{\mathbf{a}}$ .
		- no requiere un conocimiento a priori de F(x)  $(i)$ que puede cualquier distribución no teóri ca.
		- (ii) comparándola con la prueba  $x^2$  no hay condi ción de que cada clase de frecuencia debe contener más de 5 miembros o valores.

(iii) no se requiere hacer intervalos de clase.

- b. Desventajas
	- (i) no es una prueba exacta sino una prueba aproximada.
- LA PRUEBA  $x^2$ II.
	- A. El estadístico  $x^2$  (muestral)

1. Definición:

$$
x^{2} = \frac{(0_{1} - e_{1})}{e_{1}} + \frac{(0_{2} - e_{2})}{e_{2}} + \cdots + \frac{(0_{K} - e_{K})^{2}}{e_{K}}
$$

$$
x^{2} = \sum_{i=1}^{K} \frac{(o_{i} - e_{i})^{2}}{e_{i}}
$$

con

K  $\Sigma$  $=$  n

- $k = n$ úmero de intervalos de clase  $n = n$ úmero de datos
- 2. Distribuci6n

$$
\dot{y} = y_0^{-} x^{\nu - 2} e^{-1/2 x^2}
$$

donde:

- $y \rightarrow$  ordenada la curva de densidad
- $y_{\odot}$  + constante par a limita el valor de y a 1 máx. de 1
- $v \rightarrow$  número de grados de libertad

3. Grados de. libertad *v*

 $(a)$   $v = k-1$ 

si las e<sub>i</sub> pueden calcularse sin estimar estadísticas poblacionales con estadísticas muestreales, por *si* son conocidas (k-1) frecuencias, la frecuencia res tante puede ser determinada mediante  $k$ <br>  $p_i = 1$ *i=l* l.

(b) *v* = k-1-m

si las  $e_1$  se calculan estimando m parámetros de la poblaci6n a partir de las estadísticas muestreales.

- Ensayo de significación (sólo para distribución de в. datos agrupados)
	- Procedimiento  $1.$ 
		- (a) Escoger el nivel de significación a (en ge-. neral  $\alpha = 0.05$ ). 중요
			- (b) calcular  $x^2 = \sum_{i=1}^{k} \frac{(o_i e_i)^2}{e_i}$
			- (c) si  $x^2 = 0$  6 si  $x^2 < x_{(1-\alpha)}^2$  ajuste acepta-<br>ble si  $x^2 > x_{(1-\alpha)}^2$  ajuste malo.

#### ANALLISIS REGIONAL DE FRECUENCIA

# Método

- (1) Se seleccionan dentro de la regi6n las estaciones con más de 5 años de registro; se tabulan los datos de cre cientes anuales máximos, cuando el área contribuyente de dos estaciones sobre. un mismo río no difiere en más del 25% se puede considerar como una sola estaci6n.
- (2) Se elabora un. diagrama de barras con la longitud de re gistro para cada estación. Se toma el período base gene ralmente como aquel que posee mayor número de años de re gistro. Se estiman los datos faltantes, generalmente usando correlaciones, de las crecientes máximas anuales de un río contra las de otro (no necesariamente para la misma fecha de ocurrencia).
- Para cada estaci<mark>ón, usando papel Gumbel-log ó Gumbel a-</mark> ritmético se traza la línea de frecuencia con  $Tr = \frac{n+1}{m}$ (3) (los datos interpolados no se usan en la curva de frecuencia. directamente., pero sirven para dar el valor co rrecto am para calcular el Tr de las crecidas registra das.
- (4) A partir de  $(3)$  se obtienen. los valores de  $Q_{2,33'}$  que por definici6n es la creciente media anual. Igualmente se ob tiene  $Q_{10}$ . ésto es.la crecida correspondiente a Tr = 10 años.
- (5) Prueba de Homogeneidad.: (Tabla 3)

a. Hallar 
$$
\frac{Q_{10}}{Q_{2,33}}
$$
 para cada estación

 $\frac{Q_{10}}{Q_{2,33}}$  = b. Hallar el promedio de los valores

$$
= \sum_{n=0}^{\infty} \frac{Q_{10}}{Q_{2,33}}
$$

c. Se· obtiene para cada estaci6n los valores de:

$$
\Omega_{2,33}^{\alpha} \quad \begin{array}{cc} \frac{Q_{10}}{Q_{2,33}} \\ W^{\circ} \quad \text{estac.} \end{array}
$$
 (valor teórico medio de la crecida de 10 años).

- d. Al valor te6rico medio de la crecida de 10 años se le calcula.a partir de las curvas de frecuen ciael tiempc de retorno correspondiente T.
- e. Se calcula el tiempo de registro ajustado (TA) como el correspondiente al de las observaciones más la mitad del registro obtenido por correlaci6n.
- f. Se.llevan.estosvalores·a un gráfico con las curvas de prueba, y se usan solamente los regis tros. correspondientes a las estaciones que se plateen dentro de las curvas.

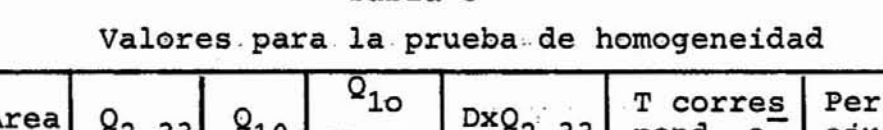

Tabla 3

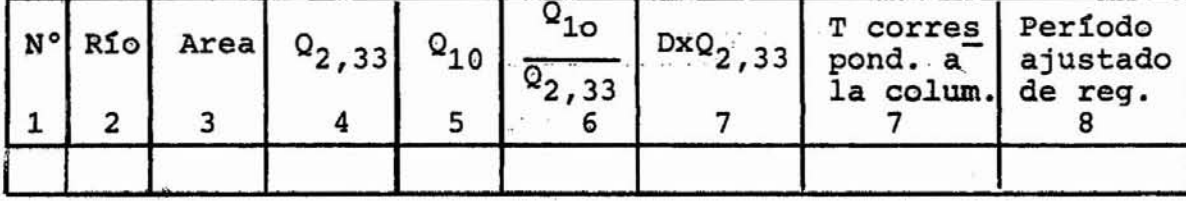

$$
\Sigma \left( \frac{Q_{10}}{Q_{2,33}} \right) = D
$$
\n
$$
N^{\circ} \text{ estaciones}
$$

(6) Para cada estación se determinan las relaciones de creci das  $Q1, 1/Q2, 33$ ,  $Q1, 5/Q2, 33$  etc., en una tabla igual a la Tabla 4. Se calculan las medianas de estas relacio nes de crecidas:

Medianas: el valor central del conjunto ordenado cuando el nümero de observaciones es impar o el promedio de los dos valores centrales, cuando el número de observa ciones es par.

Tabla 4

Mediana..de las Relaciones de Crecidas

$$
\frac{Q}{Q_{2,33}}
$$

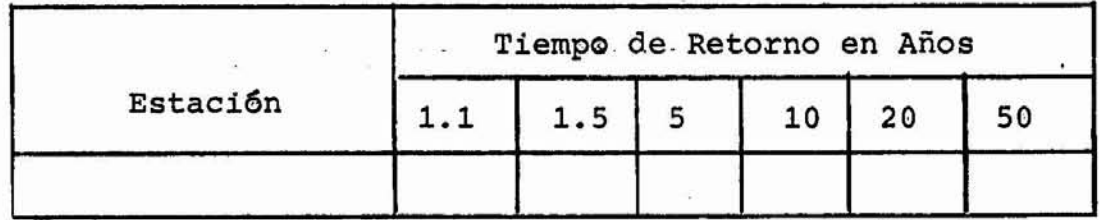

- (7) Definici6n de la curva regional de frecuencias. En papel de Gumbel se grafican las medianas de las relaciones de crecidas contra el período de retorno correspondiente.Es ta curva que muestra la relaci6n crecida-crecida anual media contra tiempo de retorno se basa en todos los re gistros existentes para la regi6n, <sup>y</sup> es representativa de toda el &rea (Fig. 1)
- (8) Se hace en papel de log-log una correlaci6n entre crecida media anual <sup>y</sup> área de captaci6n (Figura 2).
- (9) Para determinar la frecuencia de crecidas de cualquier sitio se determina:
- $\Omega_{2,33}$  a partir del área de drenaje de la cuenca. a.
- $Q/Q<sub>2,33</sub>$  para un período de retorno dado, a partir de b. la curva  $Q/Q<sub>2,33</sub>$  vs. Tr.
- Se multiplican los dos valores.  $\mathbf{c}$ .

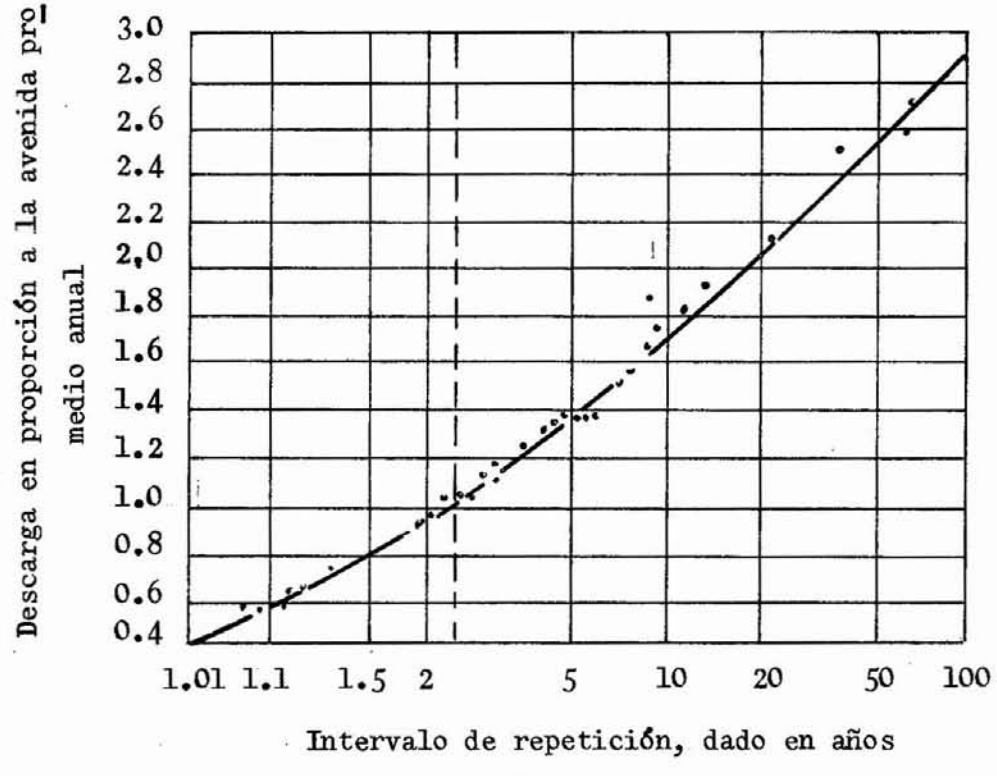

Fig. 1. Curva de Frecuencia Regional

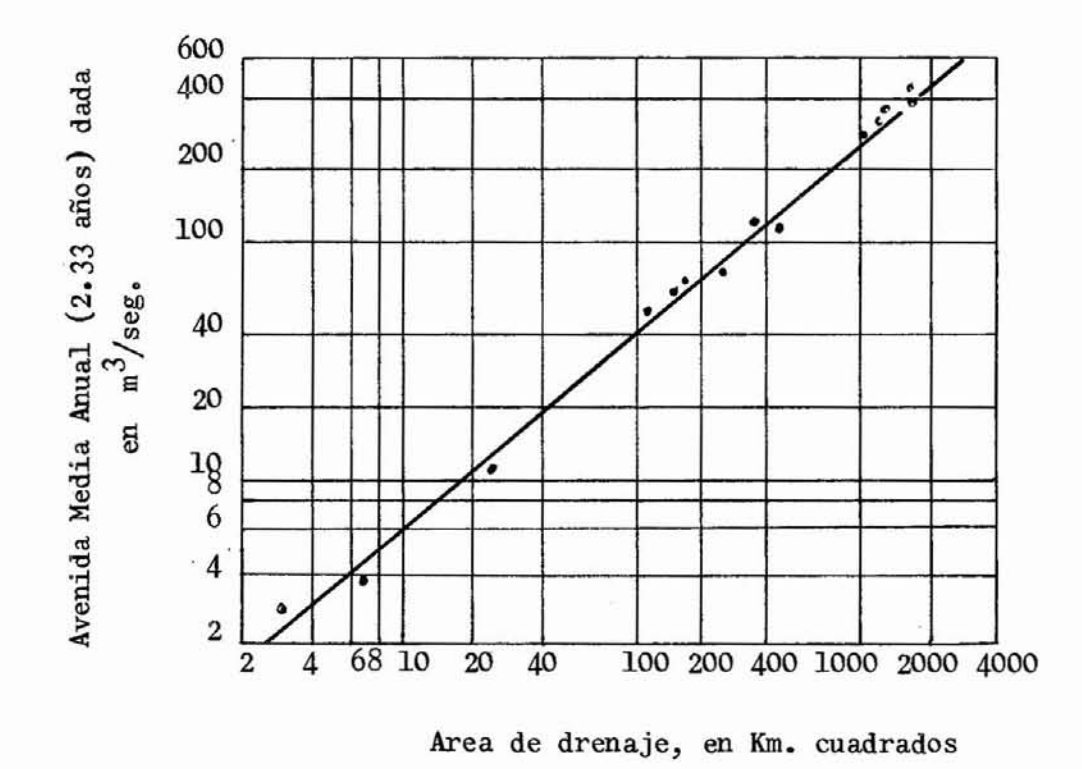

Variación de la Avenida Media Anual con el Fig. 2. Area de Drenaje

# Apéndice IV

PERCENTILES  $(\chi_p^2)$ <br>DE LA DISTRIBUCION CHI-CUADRADO CON r GRADOS DE LIBERTAD (AREA SOMBREADA =  $p$ )

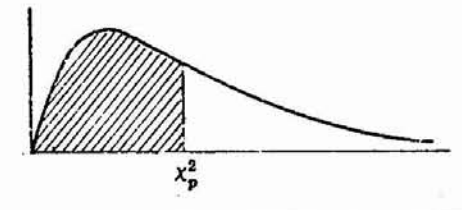

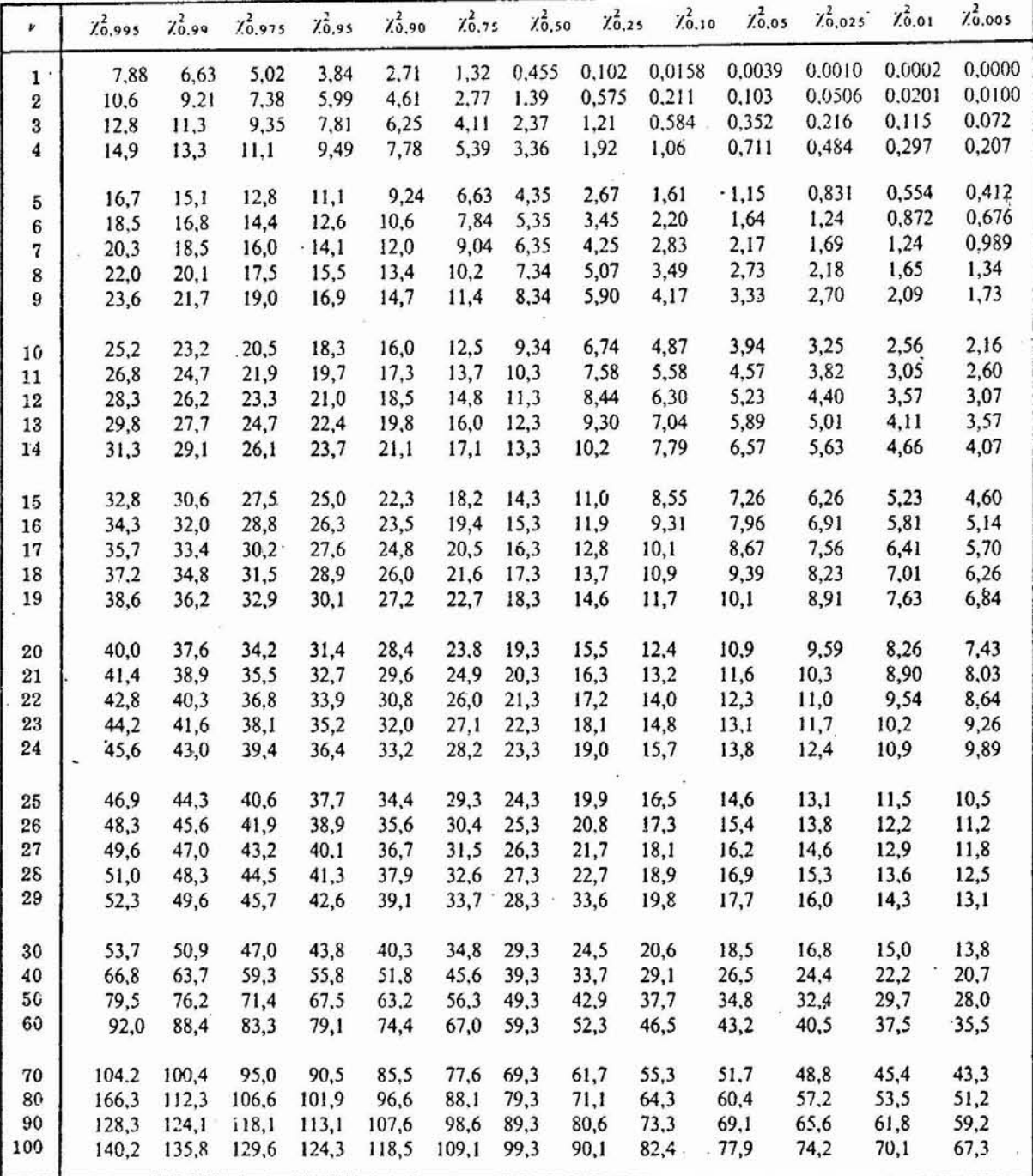

Procedencia: Catherine M. Thompson, Table of percentage points of the  $\chi^2$  distribution, Biometrika, Vol. 32 (1941), con permiso de los autores y editores.

#### PROBABILIDAD Y ESTADISTICA EN HIDROLOGIA

#### l. AMBIENTES, SISTEMAS, PROCESOS <sup>Y</sup> MODELOS HIDROLOGICOS

- A. AMBIENTES HIDROLOGICOS:
	- 1. DefiniciÓn: Son aquéllas partes del universo y de la tierra en las cuales ocurren o toman lugar fenÓmenos hidrolÓgicos particulares.
	- 2. Ejemplos: al océanos y mares como abastecedores principales de agua al ciclo hidrológico mediante evaporación.
		- b) La atmÓsfera <sup>o</sup> el aire como: l)almacenamiento de las aguas evaporadas 2) vehículo de transporte de las aquas" entre  $\neq$  puntos de la tie rra 3l ambiente para la condensaciÓn y la precipitaciÓn.
		- el Superficie de suelo yagua como almacenaje, recipiente de la precipitación <sup>y</sup> abastecedores de agua a la atmÓsfera <sup>y</sup> al suelo mediante la evaporación y la infiltración.
		- d) La parte superior de la corteza terrestre como almacenamiento de humedad del suelo y de las aguas subterráneas.
		- e) Las plantas como almacenamiento de intercepci6n y abastecedor de agua por transpiraci6n a la atm6sfera.

# 3. Consecuencias:

- Estos diferentes ambientes afectan a su manera particular a la calidad del agua.
- ~La cantidad de agua a encontrarse en cada ambiente varía de acuerdo al ambiente y asimismo la distribu ci6n cuantitativo del agua es funci6n de los ambientes bajo conside ración.
- Cada ambiente puede ser considerado como un sistema con propiedades particulares.
- En. la mayoría de.los problemas hidro16gicos se supone que el ambien te no cambia en el tiempo, o mejor, que sus variaciones en el tiempo son neglegibles cuando se las compara con los procesos hidro16gicos. Una excepción lo constituye el pro ceso del transporte y dep6sito de sedimento que puede modificar rápi damente el ambiente.

#### B. PROCESOS HIDROLOGICOS

1. Definici6n de un Proceso

A cualquier fen6meno sometido a cambios contínuos (particularmente con respecto al tiempo) se le llama un proceso.

- 2. Definición de un Proceso Hidro16gico
	- a) Cualquier ambiente hidrológico recibe agua, la almacena <sup>y</sup> la deja salir hacia un otro ambiente.
	- b) Se puede conceptualizar estos fenómenos que to man lugar en un ambiente hidrológico como entra da, almacenamiento y salida.
	- c) Entrada, almacenamiento <sup>y</sup> salida son fenómenos sometidos <sup>a</sup> cambios continuos tanto en el tiem po como en el espacio, pues representan cada uno un proceso hidrológico. En general, hay más de una variable involucrada en <sup>1</sup> proceso.
	- d) Las entradas y salidas al ambiente las designa mos como procesos de transferencia y el proceso de almacenamiento en el ambiente lo llamamos un almacemiento.
	- e) Mediante los procesos de transferencia el agua es transferida de un almacenamiento a otro, de un. punto o región de un almacenamiento a otro punto o región del mismo almacenamiento.
	- f) Ejemplos de procesos hidrológicos:
		- *(i)* la precipitación: proceso mediante el cual el agua es transferida de la atmósfera <sup>a</sup> la superficie de la tierra.
		- *(ii)* el escurrimiento mediante el cual el agua pasa del almacenamiento (momentáneo) de detención en la superficie del suelo <sup>a</sup> otro punto de este almacenamiento o al al macenamiento de detención en el cauce de un río.
- g) El almacenamiento no es idéntico al ambiente hi dro16gico que. la contiene, puesto que en general no ocupa toda la capacidad de almacenaje del ambiente e involucra cambios contínuos en el tiempo, mientras que el ambiente no cambia tan rápidamente.
- h) Ejemplos de almacenamiento:
	- (i) El agua almacenada en un embalse medio lleno.
	- *(ii)* el almacenamiento de humedad del suelo <sup>y</sup> el almacenamiento de agua subterránea.

3. CARACTERISTICAS DE LOS PROCESOS HIDROLOGICOS.

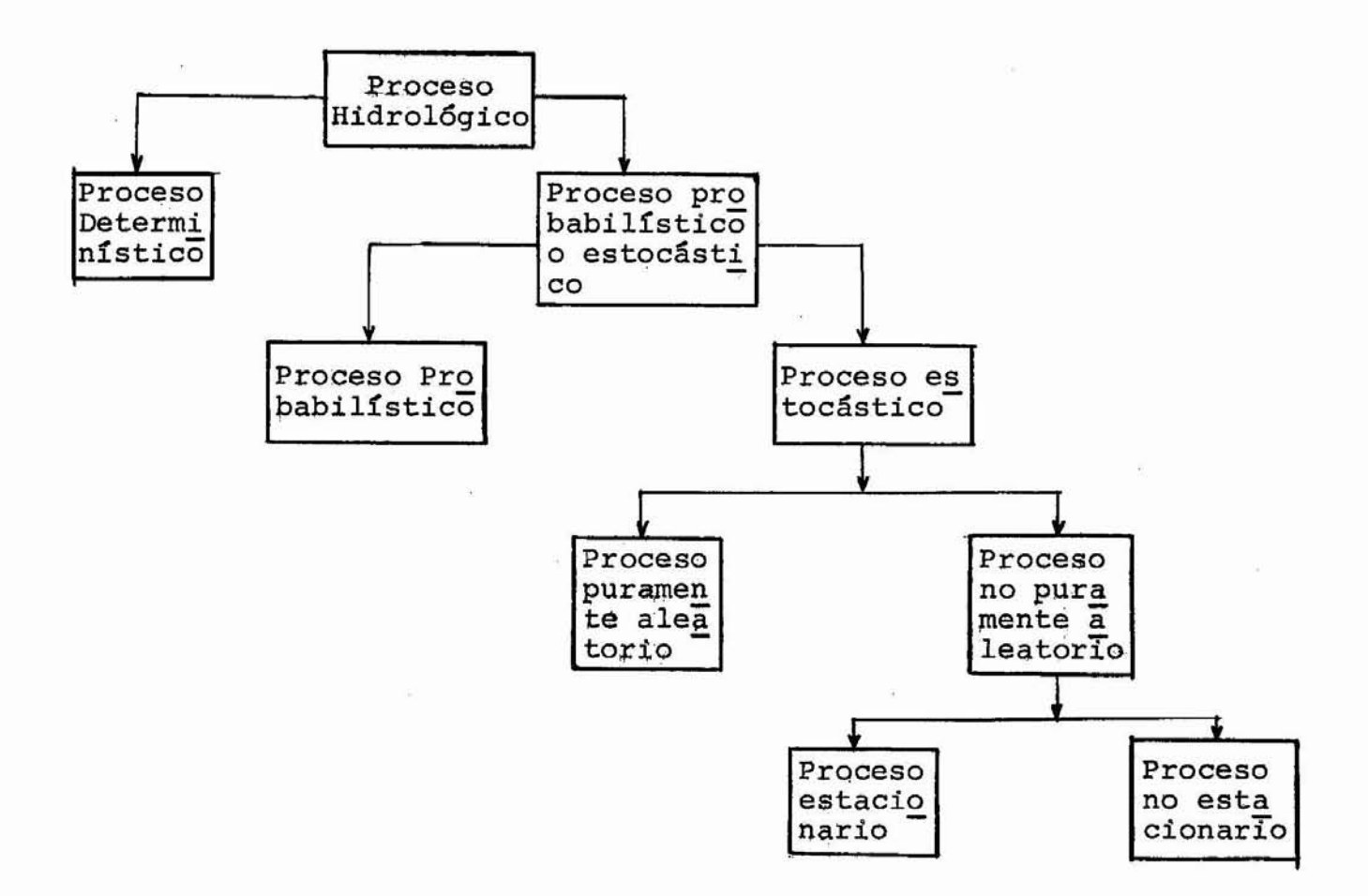

#### PROCESOS DETERMINISTICOS a.

 $(i)$ Cuando se ignora la probabilidad o chance de ocurrencia de las variables involucradas en un proceso, se considera que este último obedece a una ley definida de certi dumbre y no a ninguna ley probabilística, entonces se describe el proceso como deter minístico.

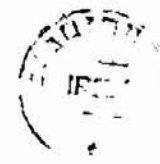

- (ii) Procesos determinísticos resultan particu larmente de las leyes de la mecánica de los fluidos y de la termodinámica.
- (iii) Procesos hidrológicos puramente determinísticos pueden ser realizados solamente bajo condiciones controladas <sup>y</sup> artificia les.
- (iv) Ejemplos de Procesos Hidrológicos Determinísticos:
	- (a) El escorrimiento en una superficie impermeable, causado por una entrada bien específicada de lluvia, con pérdidas neglegibles por evaporaci6n e infiltraci6n. Bajo condiciones na turales intervendrían muchos factores aleatorios.
	- (S) La cqrva de calibraci6n de una relación unívoca entre caudal <sup>y</sup> nivel en una sección transversal con un lecho fijo y estable completamente. Para lecho movible, factores aleatorios influyen en la relaci6n o curva.
- b. PROCESOS PROBABILISTICOS O ESTADISTICOS.
	- (i) Cuando se toma en cuenta el chance o proba bilidad de ocurrencia de los valores de las variables de proceso hidrológico, entonces hablamos de procesos probabilísticos o estocásticos. En otros términos las variables obedecen a las leyes de probabilidad.
- (ii) Procesos Probabilísticos
	- a) Definición. En un proceso probabilístico se ignora la secuencia de ocurrencia crono16gica de las variables. Se asume que las variables siguen una distribuci6n probabilística en la cual las variables se consideran puramente aleato rias. De modo que un proceso probabilís tico es completamente independiente del tiempo.
	- a) Ejemplos de Procesos Probabilísticos: Precipitación máxima anual o la escorren tía máxima anual, cuando se ignora la se cuenciá de ocurrencia de estos valores.

# (iii) Procesos Estocásticos.

a} Definici6n. Cuando se tqma en cuenta la secuencia de ocurrencia crono16gica de las variables y su probabilidad de ocurrencia,hablamos de un proceso estocástico. En un proceso estocástico las variables pueden ser tratadas como pura mente aleatorias <sup>o</sup> como no puramente aleatorias.

a) Aleatorios Puros.

En este caso los miembros de la serie cro no16gica son independientes entre sí <sup>y</sup> constituyen una secuencia aleatoria.

y) Aleatorios No Puros•. Los miembros de la serie son independien tes el uno del otro <sup>y</sup> son compuestos de un componente deterrninístico y de un com ponente aleatorio puro, asimismo constituyendo una secuencia no aleatoria pura.

- p) Estacionarios
	- 1) Definición. Si la aistribución probabilística *ae* una variable *ae* un proceso estocástico queda cons tante durante o a través del proceso, entonces el proceso y la se rie cronológica son estacionarios.
	- 2) Ejemplos.

El registro de los valores vírgenes del caudal de un río sin cambios significantes en las condiciones características o climiticas duran te el período del registro, se con sideran como una serie cronológica estacionaria.

- e) No Estacionarios.
	- 1) Definición. Cualquier proceso estocástico que no sea estacionario. Estacionaridad de valores de cauda les puede resultar de la intervención del hombre, de la inconsisten cia y no homogeneidad de los datos.
	- 2) Ejemplos

Una serie no estacionaria puede ser constituída por un registro de 20 años de caudal, con 5 años de regis tros obtenidos después de construir una presa aguas arriba de la estación fluviamétrica.

Registros de caudal afectados por modificaciones naturales y lentas de las condiciones de la lluvia <sup>o</sup> de la escorrentía. En estos ejemplos puede ser que cambia la media de la distribución <sup>o</sup> su varianza , de modo la distri bución no queda constante.

3) Los procesos hidrológicos son esen cialmente estocásticos o una combinación de procesos determinísti cos y estocásticos.

#### ESTADISTICA

l. Definición:

Bajo este término se agrupan los métodos cientifí cos en la toma, organización, recopilación, presen tación <sup>y</sup> análisis de datos, tanto para la deducción de conclusiones como para tomar decisiones ra zonables de acuerdo con tales análisis.

# II. Población <sup>y</sup> Muestra

- A. P<u>oblación</u>: Es el conjunto de todos los elementos de un grupo de individuos u objetos. La población se llama también universo.
	- Ejemplo: Población de votantes en Venezuela = con junto de venezolanos de edad mayor a -xaños.
- B. Muestra: Una pequeña parte de la población o subconjunto del universo, seleccionado para estudiar caracterís ticas del grupo.

# III. Estadística Descriptiva <sup>e</sup> Inductiva.

A. Estadística Inductiva o Inferencial

La parte que trata de las condiciones bajo las cuales son válidas inferencias o conclusiones deducidas acer ca de la población, a partir del análisis de una mues tra.

Estadística Descriptiva o Deductiva в.

> La parte que trata solamente de describir y analizar un grupo,sin sacar conclusiones o inferencias de un grupo mayor.

- IV. VARIABLE DISCRETAS Y CONTINUAS
	- A. VARIABLE CONTINUA: Una que puede tomar cualquier valor entre dos valores dados
	- B. VARIABLE DISCRETA: Si no es contínua.
- Y. REDONDEO DE DATOS

a)  $22.548 \rightarrow 22.55$  $81.8916 \implies 81.89$ 

con 5: número par más próxi mo b) 102.895  $\implies$  102.90  $85.485 \rightarrow 85.48$  DISTRIBUCIONES DE FREQUENCIA RELATIVA.

#### l. FRECUENCIA RELATIVA

Para una clase, la frecuencia relativa se obtiene al dividir la frecuencia de la clase por el total de frecuencia de to das las clases, <sup>y</sup> se expresa como porcentaje.

Por ejemplo se muestran las frecuencias relativas en la.Ta bla !II.

- II. DISTRIBUCION DE FRECUENCIA RELATIVA (TABLA III con 3<sup>era</sup> columna) O DISTRIBUCION PORCENTUAL.
- III. HISTOGRAMAS DE FRECUENCIAS RELATIVAS <sup>O</sup> HISTOGRAMAS POR-CENTUALES.

Se obtienen de los histogramas de frecuencia: al cambiar la escala verticial de frecuencia a frecuencia relativa, con servando el mismo diagrama.

IV. POLIGONOS DE FRECUENCIAS RELATIVAS O POLIGONOS PORCENTUALES.

Se obtienen de los polígonos de frecuencia al cambiar la escala verticial de frecuencia <sup>a</sup> frecuencia relativa conser vando exactamente el mismo diagrama.

#### DISTRIBUCIONES DE FRECUENCIA

- I. Toma y Ordenación de Datos
- II. DISTRIBUCIONES DE FRECUENCIA
	- 1) Distribuir los datos en clases o categorías (intervalos de clase)
	- 2) Determinar frecuencia de cada clase <sup>o</sup> número de individuos o elementos pertenecientes a cada clase.

Intervalo Frecuen-3) Distribución de frecuencias o Tabla de Frecuencia: una ordenaci6n tabular de los datos en clases, reunidas las clases,y con las frecuencias

correspondientes a cada una

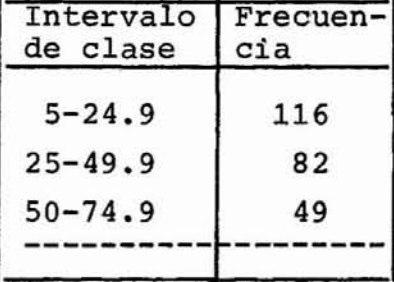

#### III. INTERVALOS DE CLASE Y LIMITES DE CLASE

A. Intervalo de clase Ej.: 5-24.9

- B. Limites de clase Ej.: 5 y 24.9
	- 1. Límite inferior: <sup>5</sup>
	- 2. Límite superior: 24.9
- C. Límites reales de clase: 4.95 24.95  $24.95 - 49.95$
- D. TAMANo o ANCHURA DE UN INTERVALO DE CLASE.
	- 1. Es la diferencia entre los límites reales de clase del intervalo.
	- 2. Se llama también: anchura de clase, longitud de clase o tamaño de clase.
	- 3. Si todos los intervalos tienen igual tamaño, este tamaño o anchura se designa por c.
- E. MARCA DE CLASE
	- 1. Es el punto medio del intervalo: para el intervalo 5 - 24.9 la marca es

$$
\frac{5+24.9}{2} = 14.95
$$

2. Se llama también punto medio de la clase

#### !II. REGLAS GENERALES PARA FORMAR DISTRIBUCIONES DE FRECUENCIA

- 1. Determinar el rango de los datos registrados
- 2. Dividir el rango en un número conveniente de intervalos de clase del mismo tamaño.
	- a) Si esto no es posible utilizar intervalos de clase del ≠ tamaño o intervalos de clase abiertos.
	- b) Pautas para seleccionar los intervalos de clase: i} .El número de intervalos se toma entre 5 <sup>y</sup> 20 dependiendo de los datos.
- ii) Elegir los intervalos de forma que las marcas de clase o puntos medios coincidan con datos realmente observados. Esto aminora el lla mado error de agrupamiento.
- iii) Los límites de clase no deben coincidir con los datos observados.
- 3. Determinar el número de observaciones que caen den tro de cada intervalo de clase, es decir, encontrar las frecuencias de clase. Lo mejor es utilizar una hoja de conteo.

#### EJEMPLOS

#### ILUSTRACION DISTRIBUCION FRECUENCIA

Datos de Escorrentía del Río Paguey en El Paso.

# SOLUCION

Para el período de Diciembre <sup>a</sup> Abril 1950 <sup>a</sup> 1969 (100 da tos)

> Escorrentía mínima:  $5.0 \text{ m}^3/\text{s}$ Escorrentía máxima:  $92.3 \text{ m}^3/\text{s}$

Rango: 92.3 - 5.0 = 87.3

Si escogimos <sup>20</sup> intervalos de clase, el tamaño de cada intervalo es:

$$
\frac{87.3}{20} = 4.36 \div 4.5
$$

Si, además, escogimos como marcas de clase 7.0, 11.5,  $16.0, \ldots$  entonces

TABLA I. Distribución de frecuencia con tamaño de clase de 4.5

| ESCORRENTIA $(m^3/s)$<br>(Intervalos de Clase)                                                                                                    | CONTEO                                                                                                    | <b>FRECUEN</b><br>CIA                                   |
|----------------------------------------------------------------------------------------------------|----------------------------------------------------------------------------------------------------|---------------------------------------------------------|
| 4.75<br>9.25<br>9.25<br>-<br>13.75<br>13.75<br>18.25<br>-<br>18.25<br>$\qquad \qquad$<br>22.75<br>22.75<br>$\blacksquare$<br>27.25<br>27.25<br>31.75<br>$\blacksquare$<br>31.75<br>$\blacksquare$<br>36.25<br>36.25<br>40.75<br>$\blacksquare$<br>40.75<br>$\blacksquare$<br>45.25<br>$\blacksquare$<br>45.25<br>49.75<br>49.75<br>54.25<br>$\overline{\phantom{a}}$<br>54.25<br>58.75<br>$\blacksquare$<br>58.75<br>63.25<br>$\overline{\phantom{a}}$<br>63.25<br>67.75<br>$\blacksquare$<br>67.75<br>72.25<br>$\blacksquare$<br>72.25<br>$\blacksquare$<br>76.75<br>76.75<br>$\overline{\phantom{a}}$<br>81.25<br>81.25<br>85.75<br>$\overline{\phantom{a}}$<br>85.75<br>90.25<br>$\blacksquare$<br>90.25<br>94.75<br>$\blacksquare$ | $HH$ $HH$ $HH$ $HH$ $HH$ $HH$ $III$<br><b>HH HH HH HH II</b><br>$#H$ $#$ $/$<br>$#H + H$<br>$#H$ /<br>$^{\prime\prime}$<br>+111<br>$^{\prime\prime\prime}$<br>$^{\prime\prime}$<br>$^{\prime\prime\prime}$<br>$^{\prime\prime\prime}$<br>// | 29<br>22<br>11<br>11<br>62532300<br>0000<br>0<br>$_1^0$ |

- **1.** En la Tabla <sup>1</sup> se presenta una distribución de frecuencia con una anchura de clase c=4.5 Con las ventajas e inconve nientes siguientes
	- a) Los límites de clase no coinciden con los datos observa dos, de modo que no hay confusión en ubicar los datos en los intervalos de clase.
	- b) Las marcas de clase coinciden con los datos observados
	- c) La información es más detallada en el extremo superior de la escala de escorrentía.
	- d) Hay muchas clases vacías.

TABLA II

| ESCORRENTIA $(m^3/s)$<br>(intervalo de clase) |                          |       | FRECUENCIA              |
|-----------------------------------------------|--------------------------|-------|-------------------------|
| 4.75                                          |                          | 9.25  | 29                      |
| 9,25                                          | $\sim$                   | 13.75 | 22                      |
| 13.75                                         |                          | 18.25 | 11                      |
| 18.25                                         | $\rightarrow$            | 22.75 | 11                      |
| $22.75 -$                                     |                          | 27.25 | 6                       |
| 27.25                                         | $ -$                     | 31.75 | 2                       |
| $31.75 -$                                     |                          | 36.25 | 5                       |
| 36.25                                         | $\blacksquare$           | 40.75 | 3                       |
| 40.75                                         | $\overline{\phantom{0}}$ | 45.25 | $\overline{\mathbf{c}}$ |
| 45.25                                         | $\overline{\phantom{a}}$ | 49.75 | 3                       |
| $49.75 -$                                     |                          | 54.25 | 3                       |
| 54.25                                         | ó                        | más   | 3                       |

- 2. En la Tabla 11 se presenta una distribución de frecuencia con un intervalo de clase abierto (54.25 ó más), que presenta las ventajas e inconvenientes siguientes:
	- a) evita el inconveniente de las clases vacías
	- b) presenta el inconveniente de no poder ser útil para determinado cálculos matemáticos. Por ejemplo:
- i) no se puede calcular una marca de clase pa ra invervalo abierto (54.25' <sup>o</sup> más).
- ii) no se puede calcular la escorrentía total durante el período, ya que la clase (54.25 o más) no pone límite superior a los valores de la escorrentía en esa clase.
- iii) representación gráfica difícil.
- 3. Otra manera de eliminar las clases vacías será de utilizar un tamaño de clase constante pero mayor. Lo que tendría los efectos siguientes
	- a) La información es menos precisa para valores bajos de escorrentía, valores en los cuales estamos a menudo interesados.
	- b) La información es más detallada para valores superio res <sup>o</sup> grandes de la escorrentía.
	- c) Error de agrupamiento mayor con mayor tamaño de clase.
- 4. Otra solución posible consiste en el empleo de intervalos de clase desiguales tal como se ilustra en la Tabla III. En esta tabla los intervalos de clase desiguales son identifi cados con un asterísco. Características:
	- a) Evita clases vacías.
	- b) Se pierde la sencillez que, en ciertos cálculos mate máticos se tiene cuando el intervalo de clase tiene siempre el mismo tamaño.
	- c) El error de agrupamiento será mayor en el intervalo de mayor tamaño
	- d) La representación gráfica de la distribución de frecuencia.

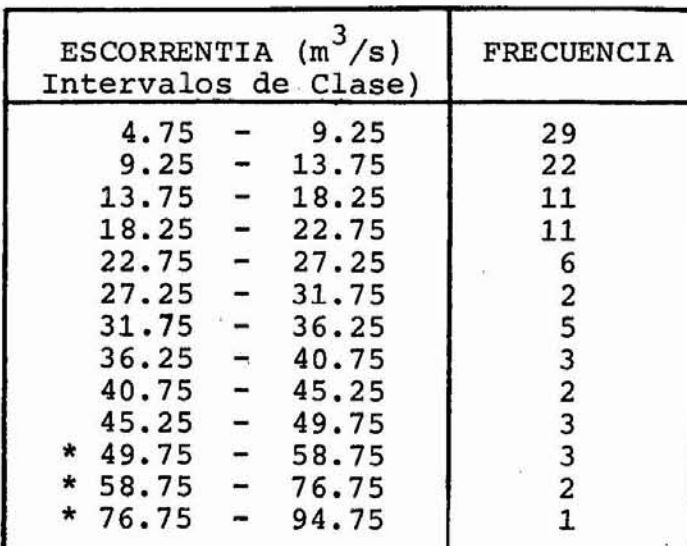

 $\gamma_{\rm K} = 0$ 

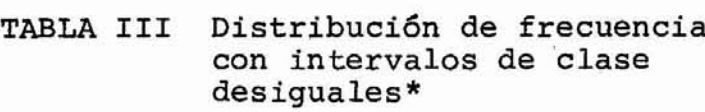

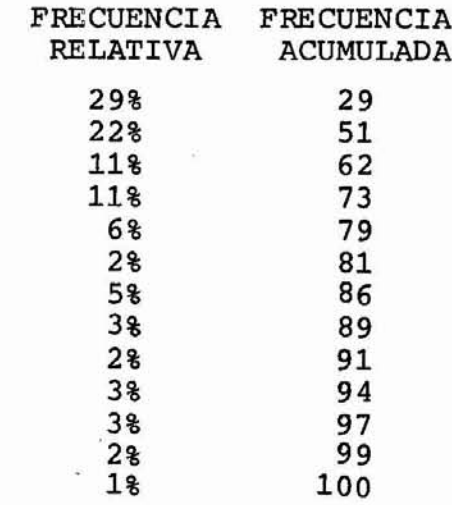

 $\left\langle \mathbf{v}_{\mathrm{eff}}^{\mathrm{H}}\right\rangle$  ,  $\left\langle \mathbf{v}_{\mathrm{eff}}^{\mathrm{H}}\right\rangle$ 

 $\overline{\mathcal{D}}$ 

 $\gamma$ 

TOTAL 100

se hace menos sencilla.

#### DISTRIBUCION DE FRECUENCIA ACUMULADA

#### l. FRECUENCIA ACUMULADA

La frecuencia total de todos los valores menores que el límite real superior de clase de un intervalo de clase dado, se conoce como frecuencia acumulada hasta este intervalo de clase inclusive. Ilustraci6n: <sup>4</sup> columna Tabla III:

Por ejemplo para el intervalo de clase 27.25 - 31.75 la frecuencia acumulada es 81, significando que 81 valores de escorrentía son inferiores a 31.75  $\mathrm{m}^{3}/\mathrm{s}$ 

### II. DISTRIBUCION DE FRECUENCIA ACUMULADA.

A. TABLA IV. . DISTRIBUCION ACUMULADA (mendr que)

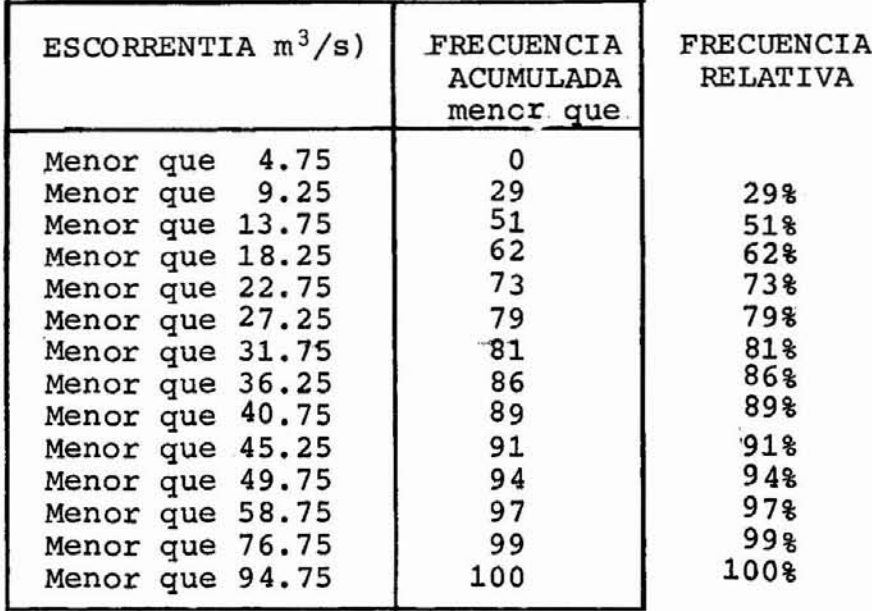

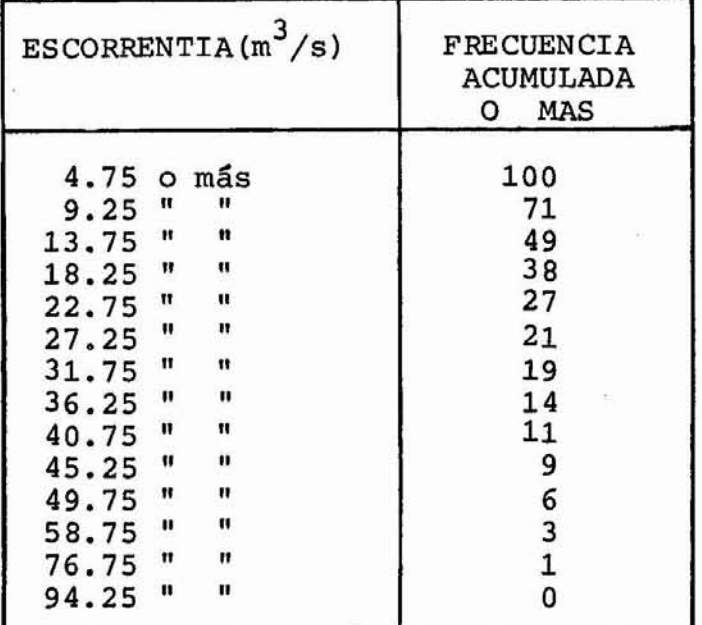

# B. TABLA V. DISTRIBUCION ACUMULADA (O MAS)

# HISTOGRAMAS DE FREQUENCIA

Son dos representaciones gráficas de las distribuciones de frecuencias

#### HISTOGRAMA O HISTOGRAMA DE FRECUENCIA A.

Consiste en una serie de rectángulos que tienen:

1. Sus bases sobre el eje horizontal con centro en las marcas de clase <sup>y</sup> longitud igual al tamaño de los intervalos de clase.

- 2. Superficies proporcionales a las frecuencias de clase.
	- a) Si todos los intervalos tienen igual tamaño, las alturas de los rectángulos son proporcionales a las frecuencias y se acostumbra en tal caso a tomar las alturas numéricamente iquales a las frecuencias de clase.
	- b) Si los intervalos de clase no son de igual tama ño, estas alturas deberán ser calculadas como se ilustra a continuación

#### **EJEMPLO**

Construir un histograma para la distribución de frecuencias de la Tabla III en donde los intervalos de clase son desiquales.

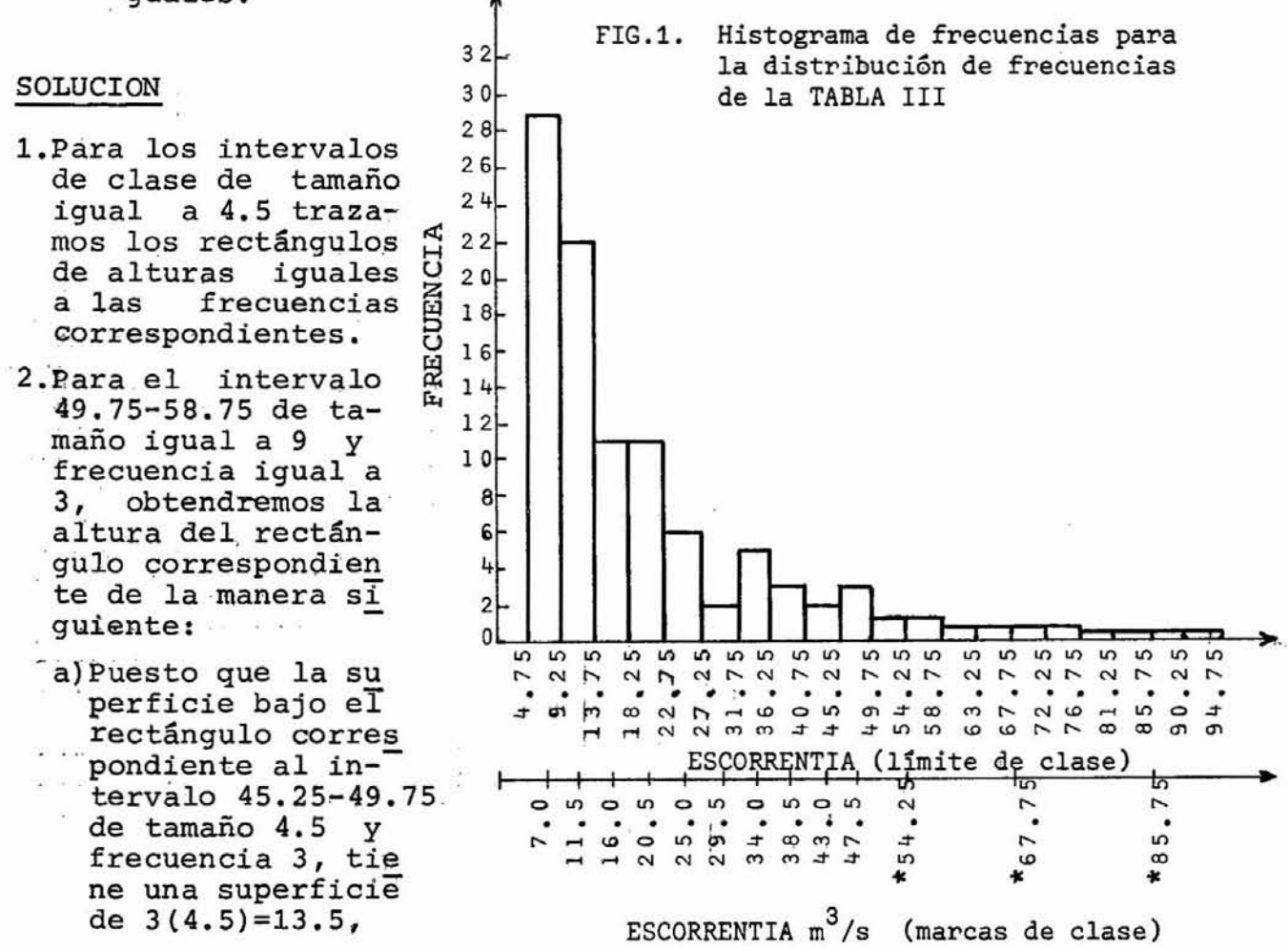

el rectángulo qorrespondiente a la frecuencia 3 <sup>y</sup> al intervalo 49.75 - 58.75 de tamaño 9 debe tener la misma superficie de 13.5. Como este último rectángulo tiepe una anchura 58.75-49.75=9 <sup>y</sup> una área de 13.5, su altura debe ser:

$$
altura = \frac{\text{área}}{\text{anchura}} = \frac{13.5}{9} = 1.50
$$

3. El área del rectángulo correspondiente a un intervalo de ta maño 4.5 <sup>y</sup> frecuencia 2 (por ejemplo los intervalos 27.25- -31.75 Y 40.75-45.25) tiene el valor de:

$$
4.5 \times 2 = 9
$$

El área del rectángulo correspondiente al intervalo 58.75- -76.75 de tamaño 18 debe también tener el valor de 9. Como este intervalo tiene una anchura de 76.75-58.75=18, su altu ra debe ser igual a

$$
\frac{9}{18} = 0.50
$$

4. Un-intervalo de frecuencia 1 <sup>y</sup> tamaño 4.5 tendría un. área de  $1x4.5 = 4.5$ .

El intervalo 76.75-94.75 debe tener un rectángulo de área : igual a 4.5. Como su anchura es' igual a 94.75-76.75=18, su altura debe ser igual a:

$$
altura = \frac{area}{anchura} = \frac{4.5}{18} = 0.25
$$

#### POLIGONOS DE FRECUENCIA

cuencia.

Es un gráfico de línea trazado sobre las marcas de clase. Α. Puede obtenerse uniendo los puntos medios de los techos de los rectángulos en el histograma.

El polígono de frecuencia se ilustra aquí con los datos de la Tabla III o figura 1.

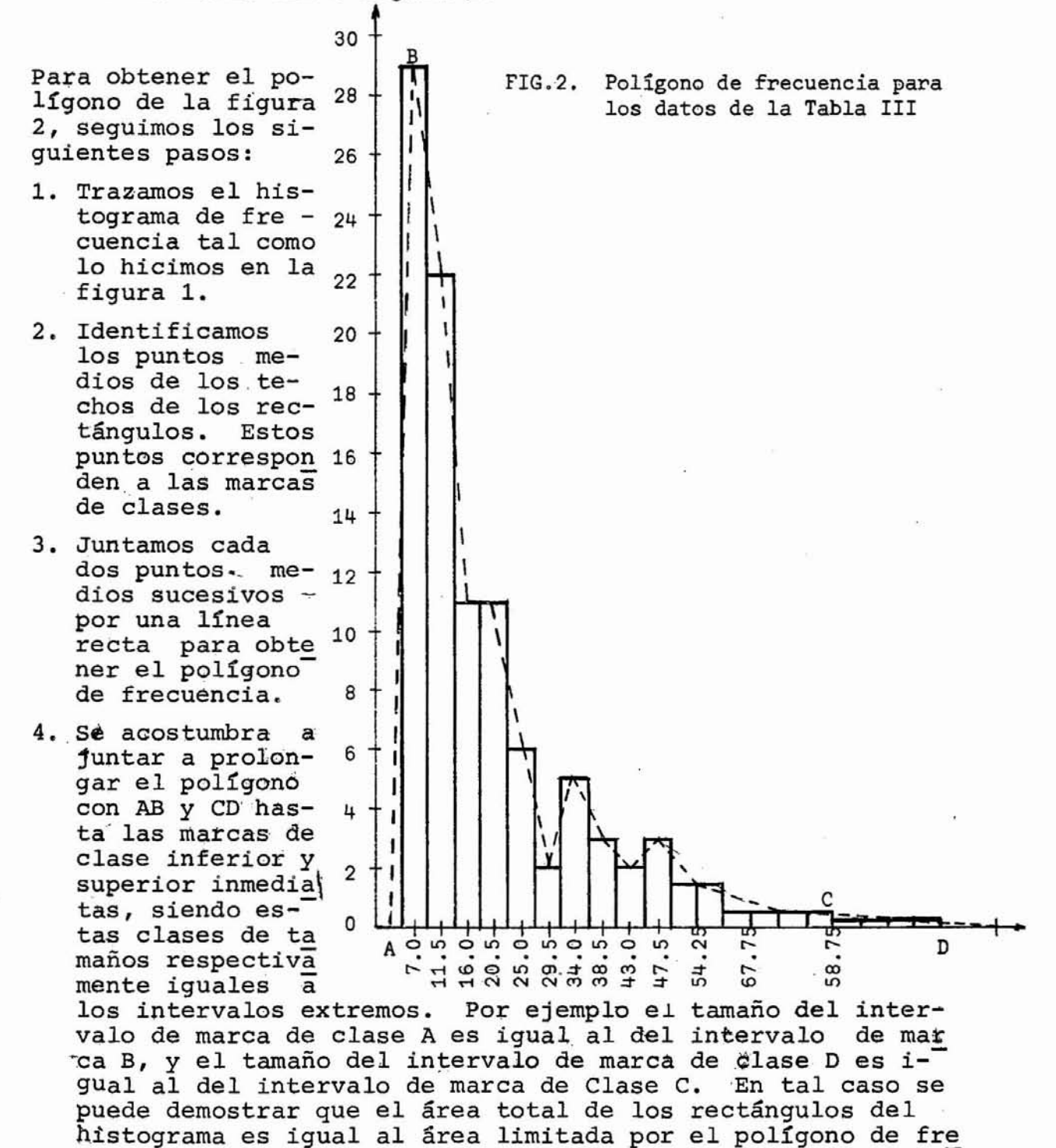

III. POLIGONOS DE FRECUENCIAS ACUMULADOS U OJIVA

> Para datos Tabla IV obtenemos. A.

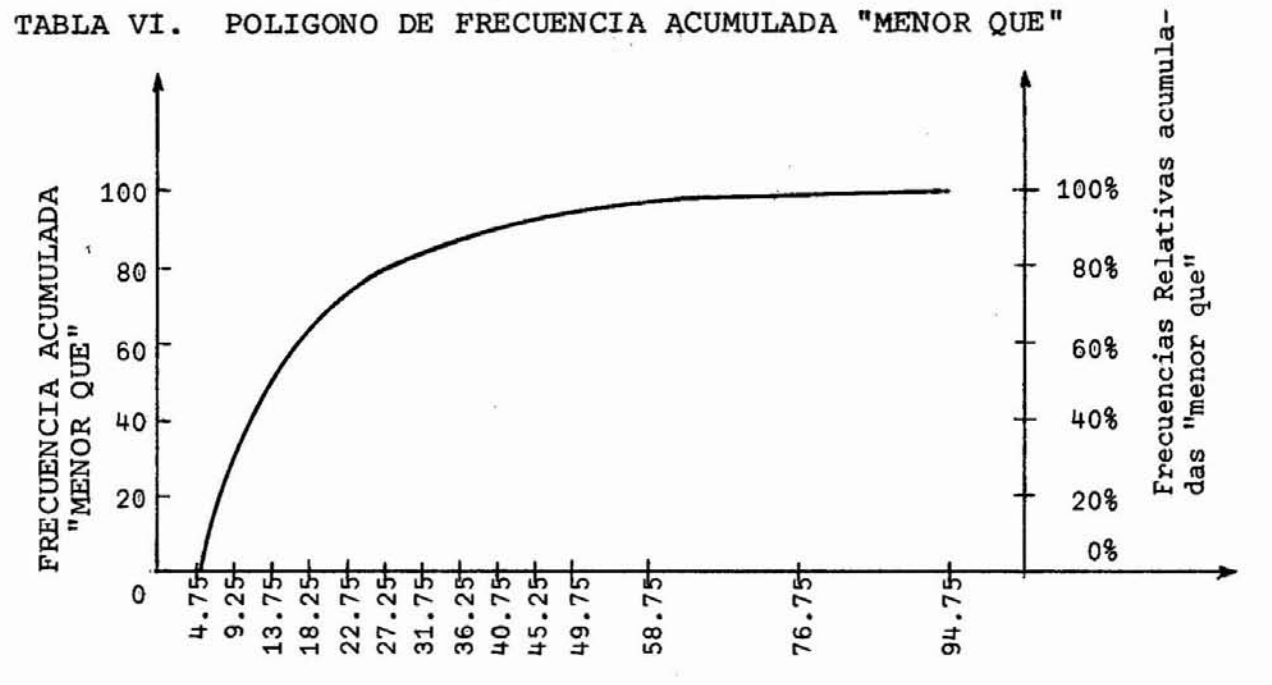

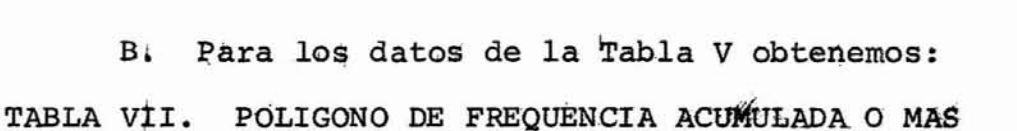

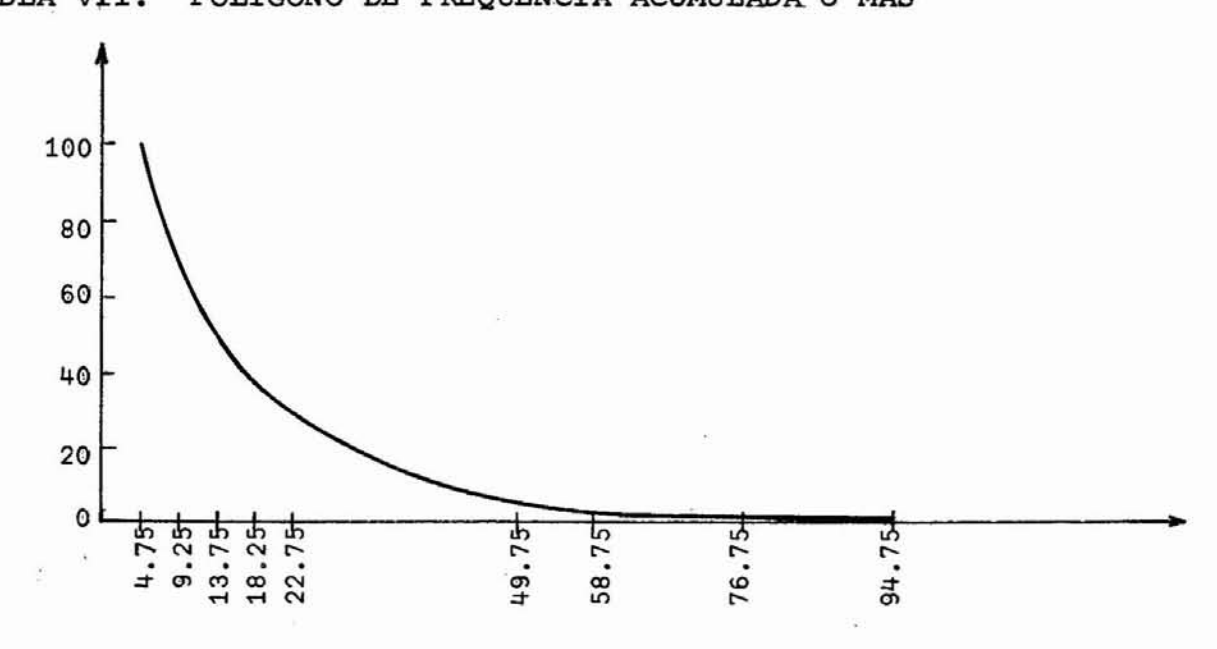

I. DISTRIBUCION NORMAL (o Gausiana)

Funsión de densidad:

$$
f(x) = {1 \over {\sigma \sqrt{2\pi}}} e^{-(x-\mu)^2/2 {\sigma}^2}
$$

6

$$
N(u,\sigma)=f(n)
$$

Ï

$$
f(z) = \frac{1}{\sqrt{2\pi}} e^{-\frac{z}{2}}
$$

1. Propiedades

 $\mu \approx \overline{\mathbf{x}}$  $(c)$  media (a) Simétrica (b)  $P(x= \mu-\sigma) = 0.1587$ (d) desviación  $\sqrt{\frac{n}{\frac{1}{N}i\frac{E}{n}}(x_i-\bar{x})^2}$ típica:  $P(x = \mu) = 0.50$  de  $\bar{x}$  $P(x = \mu + \sigma) = 0.8413$ 

2. Areas de aplicación en hidrología

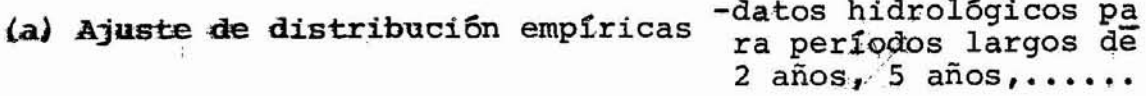

- (b) Análisis de errores aleatorios
- (c) Referencia para comparar varias distribUciones.

 $\sim$   $\geq$ 

- (d) Para hacer inferencia
- (e) Generación de datos (Monte Carlos método)
- 3. Ajuste:

 $\sim 10$ 

 $\sim 100$ 

and the

- al datos para períodos largos <sup>&</sup>gt; 1 año,
- b) dificultades: va-de  $-\infty$  a  $+\infty$
- el ajuste gráfico o analítico, o con factor de frecuencia
- d) ajuste mediante papel de probabilidad.

# II. DISTRIBUCION LOGNORMAL CON DOS PARAMETROS

A. Función de densidad:

$$
f(x) = \frac{1}{x\sigma_0 \sqrt{2\pi}} \exp \left[-\frac{1}{2} \left(\frac{\ln x - \mu_0}{\sigma_0}\right)^2\right]
$$
 para x<sub>20</sub>  
f(x) = 0 para x < 0

 $\mu_n \longrightarrow$  media de lnx y  $\sigma_n$  desviación típica de lhx

B. Propiedades

1. media : 
$$
\mu_n = \frac{1}{2} \ln \left( \frac{\mu^4}{\mu^2 + \sigma^2} \right)
$$
  
(parámetro)  $\sigma^2$  =varianza de x

2. varianza: 
$$
\sigma_n^2 = \ln \left( \frac{\sigma^2 + \mu^2}{\mu^2} \right)
$$
  
(parametro)

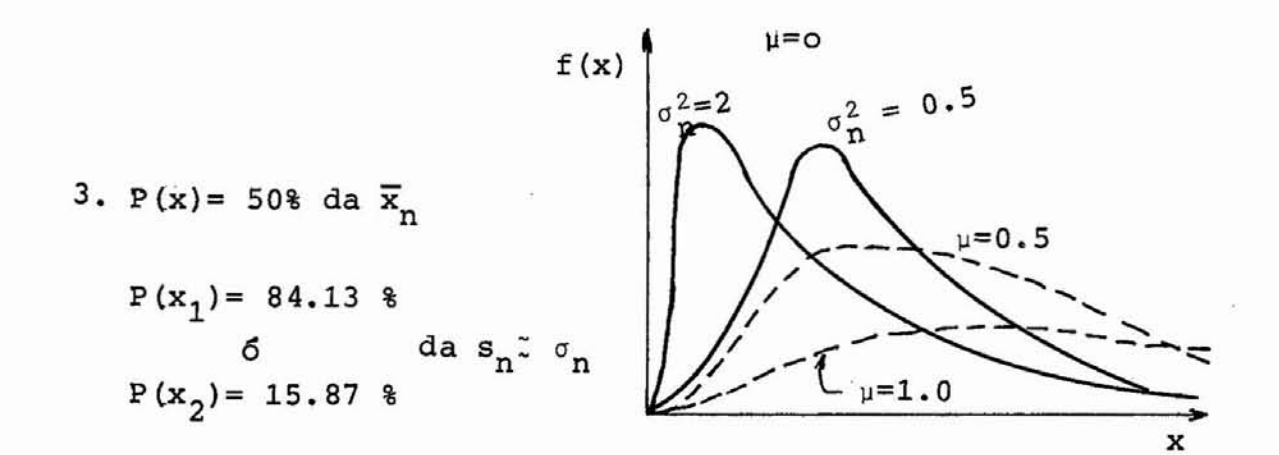

4. Sesgada  $C_S = 1.139$  y  $C_V = 0.364$ 

# c. Aplicaciones en Hidrología

·1. Se ajusta mejor a distribuciones empíricas de escorentía <sup>y</sup> precipitación anuales, <sup>y</sup> de dimensiones de . gramos de sedimentos.

2. Valores de 0 a +  $\infty$  de variables hidrológicas.

# D. AJUSTE

- 1. Por método de verosimilitud máxima requiere cálculo de los lnx
- 2. Métodos de momentos <sup>y</sup> gráficos más sencillos pero me nos precisos.
- 3. Existe papel de probabilidad
- 4. Mediante factor de frecuencia.

#### III. DISTRIBUCION LOGNORMAL CON TRES PARAMETROS

Si el límite inferior de la variable hidrológica no es ce ro, se hace necesario modificar la distribución lognormal al introducir el l<mark>í</mark>mite inferior x<sub>o</sub> como tercer par<mark>á</mark>metro•.

A. FUNCION DE DENSIDAD

$$
f(x) = \frac{1}{(x-x_0)^{\sigma} n^{\sqrt{2\pi}}} exp\left\{-\frac{\left[\ln (x-x_0)^{-\mu} n^2\right]^2}{2 \sigma_n^2}\right\}
$$

$$
\text{para} \quad \mathbf{x}_0 \leq \mathbf{x} \leq + \infty
$$

 $f(x) = o$  para  $x < x_0$ 

### B. PROPIEDADES

1. Media (1ºparámetro)  $\mu_{n}$  de ln(x-x<sub>o</sub>). Se puede calcular de:

$$
\mu = x_0 + \exp \left( \frac{\sigma_1^2}{2} + \mu_n \right) \qquad \text{1} \text{ donde } \mu \to \text{ media de x}
$$

- 2. Varianza  $\sigma_{\bf n}^2$  de ln (x-x<sub>o</sub>) 2°parámetro se puede calcular de:
	- $\sigma^2$  = [exp ( $\sigma_{\rm n}^2$ ) 1 ] exp (2  $\mu_{\rm n}$ + $\sigma_{\rm n}^2$ ) 2) donde  $\sigma \rightarrow$  des viaci6n típicade x.
- 3. Límite inferior x<sub>o</sub> (3°parámetro).

Si se conoce  $x_0$  de antemano se puede calcular  $\mu$  y  $\sigma^2$  de (1) <sup>y</sup> (2). Sin embargo, esto no es generalmente el caso y se tiene que estimar también a x<sub>o</sub>

a. Un método presentado por Biswas, es de utilizar la mediante  $\gamma$  de x y calcular x<sub>o</sub> mediante:

$$
x_{0} = \gamma - \frac{\sigma^{2}}{2(\mu - \gamma)}
$$

b. Otro método es de hacer uso del estadístico <sup>Y</sup> coeficiente de sesgo de las n :

$$
\gamma = \frac{\exp (3 \sigma_n^2) - 3 \exp (\sigma_n^2) + 2}{\left[\exp (\sigma_n^2) - 1\right]^{3/2}}
$$

otra forma de la distribución log-normal con tres parámetros es la propuesta por R. Gibrat.

$$
F(x) = \frac{1}{\sqrt{2\pi}} \int_{-\infty}^{u} e^{-\frac{u^2}{2}} du
$$

donde

$$
u = a \log (x - x_0) + b
$$

D. Otra forma:

$$
F(x) = \frac{1}{\sigma_n \sqrt{2\pi}} \int\limits_{0}^{u} \frac{1}{u} \exp \left(-\frac{10g^2 u}{2\sigma_n}\right) du
$$

donde

$$
u = \frac{x - x_0}{s}
$$

1. Propiedades

 $\mathcal{N}_{\mathcal{A}}$ 

a. <sub>o</sub> —> parámetro de posición: límite inferior

 $\frac{1}{2}$  ,  $\frac{1}{2}$ 

b. s  $\longrightarrow$  parámetro de escala, positivo y diferente de cero

c. o -> parámetro de forma: desviación típica de u

- 2. Estimación de parámetros (ver ChiQ.R.S.T.O.M. sér. Hydrol. vol. VI, N°3, 1969)
- 3. Aplicación en Hidrología

 $\mathcal{L}_{\mathcal{A}}$ 

Una serie anual de caudal tiene su valor mínimo superior a cero. Consecuentemente, debe existir un caudal <sup>&</sup>gt; O de bajo del cual la probabilidad es cero o sea:

> $F(x) = 0$  para  $x = x_0$  $F(x) = 1$  para  $(x-x_0) \longrightarrow +\infty$

de modo que se aplica mejor a valores máximos de caudales(Csoma, publication N°84 AIHS)

IV DISTRIBUCION GAMMA CON DOS PARAMETROS

A. Función de densidad

x  $f(x) = \frac{1}{\beta^{\alpha} \Gamma(\alpha)} x^{\alpha-1} e^{-\overline{\beta}}$  para o  $\leq x \leq +\infty$  $para$   $x < o$  $f(x) = 0$ 

- 1.  $\alpha \longrightarrow$  parámetro de forma  $\alpha > 0$ 
	- *B* ---> parámetro de escala *B* <sup>&</sup>gt; o
- El valor esperado y la varianza es 25
	- $E(x) = \mu = \alpha \beta$  $\sim$   $\sim$
	- $\sigma^2(x) = \alpha \beta^2$
	- sesgo: **Ys =**

curtosis:  $\gamma_{\rm c} = 3 + \frac{6}{\alpha}$ 

la moda:  $m = \beta^{\alpha}$  ( $\alpha - 1$ ) para  $\alpha \ge$ 

# c. Aplicación en Hidrología

- Similar <sup>a</sup> la distribución lognormal con <sup>2</sup> parámetros <sup>y</sup> no  $\neq$  cia
- Precipitación y caudal anual
- pero no ajuste gráfico (recta)

 $M_1 B$ .  $\int (\alpha) = (\alpha - 1)$  si  $\alpha$  es un entero positivo

si  $\alpha > 0$  y no es un entero:  $\sqrt[n]{(\alpha)} = \int_{0}^{\infty} x^{\alpha-1} e^{-x} dx$ 

# v. DISTRIBUCION GAMMA CON TRES PARAMETROS

A. Función de Densidad:

$$
f(x) = \frac{1}{\beta^{\alpha} \quad \zeta \quad (\alpha)} \quad (x-\gamma)^{\alpha-1} \quad e^{-(x-\gamma)/\beta} \quad \gamma \leq x > +\infty
$$

- B. Propiedades
- $1. \alpha \longrightarrow$  parámetro de forma
- 2.  $\beta$  -> parámetro de escala
- 3.  $\gamma \longrightarrow$  parámetro de posición
	- $E(x) = \mu = \gamma + \alpha \beta$ 
		- $\sigma^2$  (x) =  $\alpha \beta^2$

sesgo:  $\gamma_{\mathbf{s}} = 2/\sqrt{\alpha}$ 

curtosis:  $\gamma_c = 3 + 6/\alpha$ 

 $\text{moda:} \quad m = \gamma + \beta^{\alpha} \quad (\alpha - 1)$ 

C. Aplicación en Hidrología.

- Similar <sup>a</sup> la distribución lognormal con <sup>3</sup> parámetros(Csoma)

- Uso para caudales máximos.

# UNIVERSIDAD DE LÓS AGOES

# CIDIAT

 $\lambda$ 

CENTRO DE COMPUTACION HIBRIDA

PROYECTO ALTO-APURE (CIDIAT-CORPOANDES)

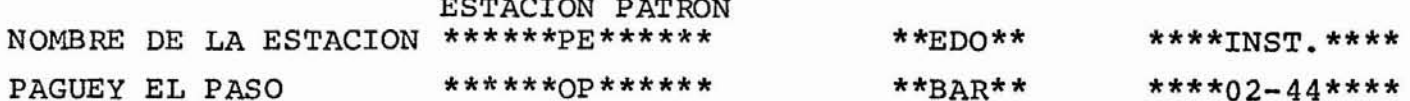

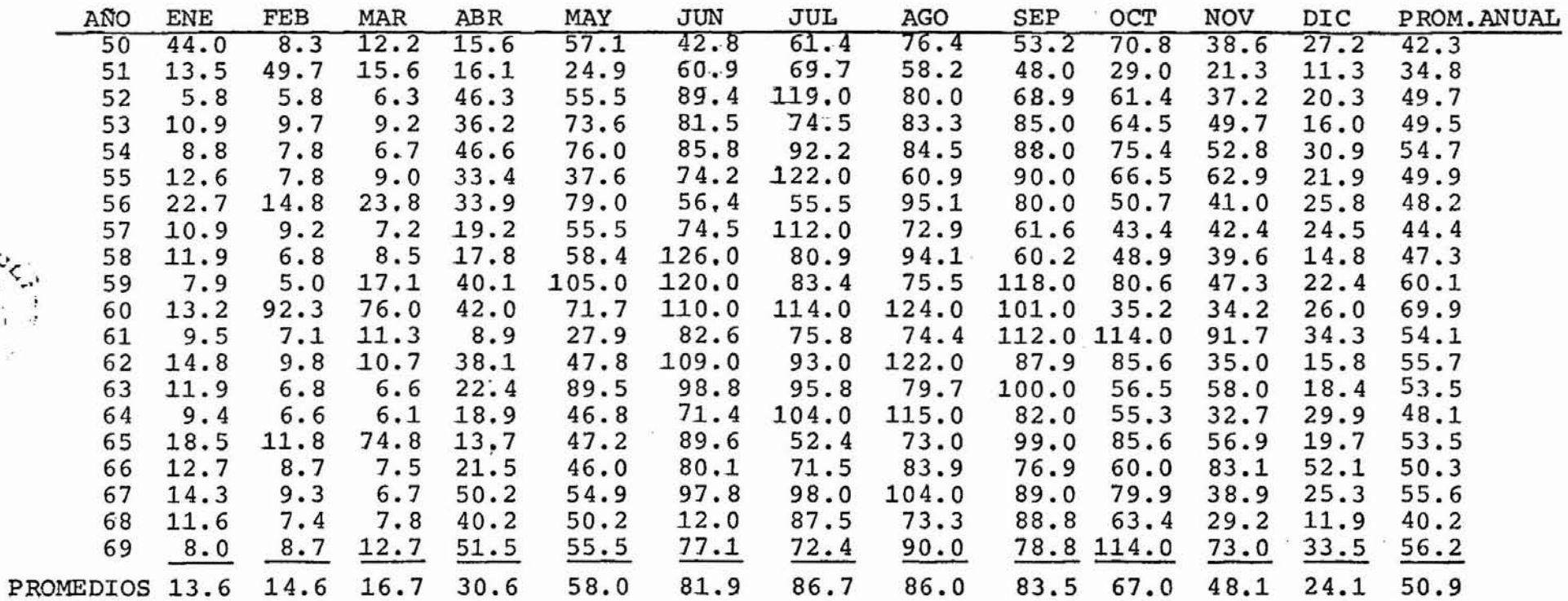

- DATOS FALTANTES (CALCULADOS POR INTERPOLACION)

+ DATOS CALCULADOS POR CORRELACION (MINIMOS CUADRADOS)

TABLA 9. Datos de escorrentía medio mensual del<br>río Paguey en El Paso.